Управление образования администрации г. Хабаровска Муниципальное автономное учреждение дополнительного образования г. Хабаровска «Детско-юношеский центр «Техноспектр»

Принята решением педагогического совета протокол от «*30*» *августа* 2022г. № *1*

ДОПОЛ «УТВЕРЖДАЮ» Директор МАУ ДО ДЮЦ «Техноспектр» А.Ю. Каримбетов Приказ от «*30*» *августа* 2022 г. № *26-О* ДОКУМЕНТ ПОДПИСАН ЭЛЕКТРОННОЙ ПОДПИСЬЮ

> **RENEHIAS O CERTIADIAKATE BU** Сертификат: 00cba5b15398a7ecd5cf83783c8f6b51b5 Владелец: Каримбетов Александр Юрьевич Действителен с 23.09.2022 до 17.12.2023

Дополнительная общеобразовательная (общеразвивающая) программа **«Сетевое и системное администрирование»**

Направленность: техническая Уровень программы: базовый Возраст учащихся: 13-16 лет Срок реализации: 2 года 2 месяца

> Автор-составитель: Лещук Олег Васильевич, методист МАУ ДО ДЮЦ «Техноспектр»

Хабаровск, 2022

# Оглавление

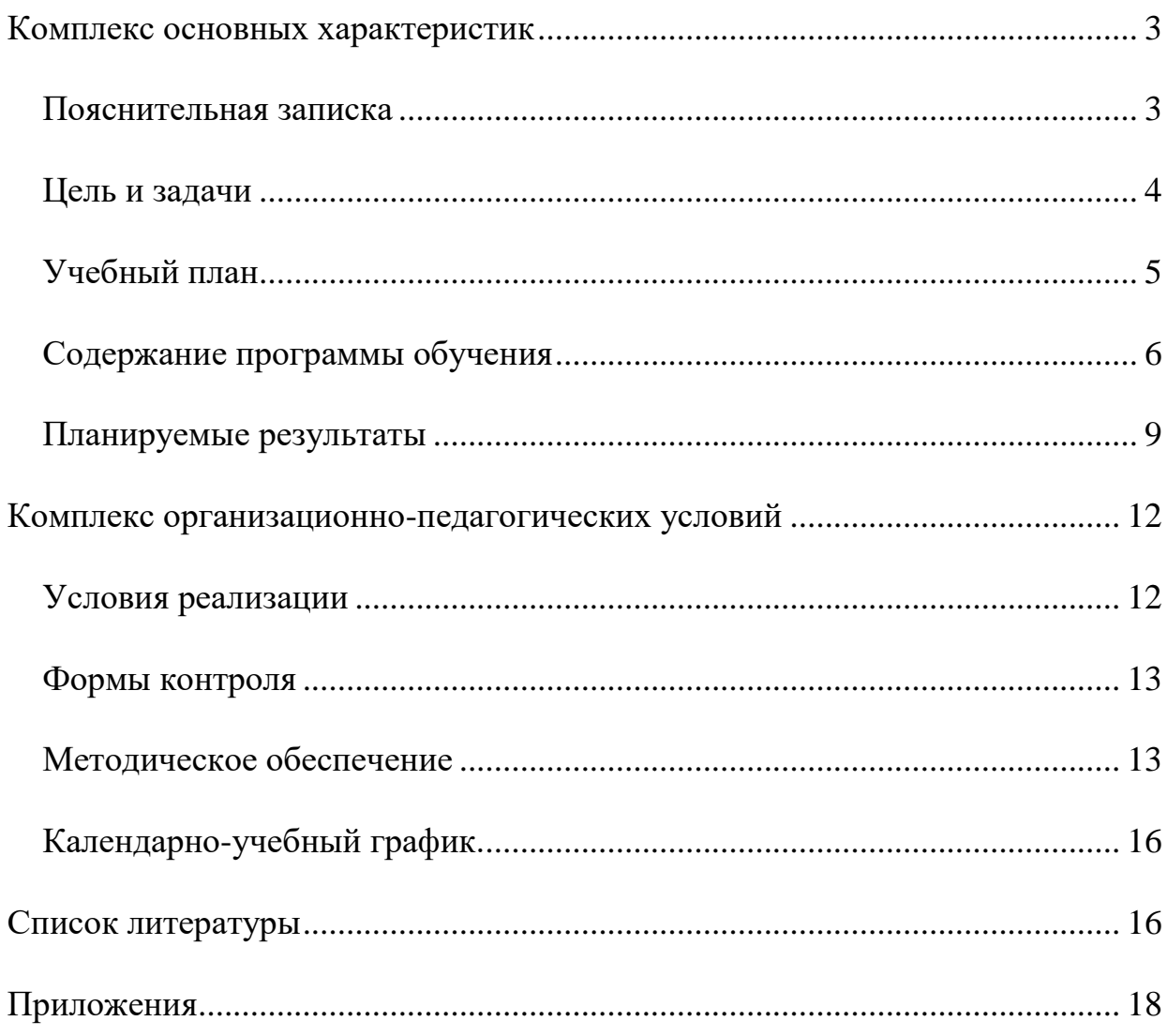

# **Комплекс основных характеристик Пояснительная записка**

<span id="page-2-1"></span><span id="page-2-0"></span>*Направленность программы* – техническая

*Направление* –программирование

*Тип программы* – модифицированная

*Уровень программы* – базовый

*Форма реализации* – очная, групповая

Настоящая программа разработана с учетом:

 Федерального закона «Об образовании в Российской Федерации» от 29.12.2012 г. №273-ФЗ;

 Проекта Концепции развития дополнительного образования детей до 2030 года.

 Постановления Главного государственного санитарного врача Российской Федерации от 28.09.2020 №28 «Об утверждении санитарных правил СП 2.4.3648-20 «Санитарно-эпидемиологические требования к организациям воспитания и обучения, отдыха и оздоровления детей и молодежи».

 Приказа Министерства образования и науки Российской Федерации № 196 от 09 ноября 2018 г. «Об утверждении Порядка организации и осуществления образовательной деятельности по дополнительным общеобразовательным программам»;

 Письма от 18 ноября 2015 года № 09-3242 Министерства образования и науки Российской Федерации «По проектированию дополнительных общеразвивающих программах (включая разноуровневые программы)»;

 Положения о дополнительной общеобразовательной программе, реализуемой в Хабаровском крае, утвержденным приказом КГАОУ ДО РМЦ от 26.09.2019 № 383П.

Устава МАУ ДО ДЮЦ «Техноспектр».

#### **Актуальность программы**

Стремительное развитие информационных технологий, появление и широкое распространение технологий мультимедиа, цифровых информационных ресурсов, сетевых технологий накладывают особые условия для развития и воспитания личности ребенка в современных реалиях.

Освоение информационного пространства невозможно без использования компьютерных технологий, которые проникли во все сферы деятельности. Для успешного развития в таких условиях, учащимся необходимо владеть навыками работы на всевозможных компьютерных платформах под управлением различных операционных систем.

Данная программа предоставляет возможность для учащихся по освоению ключевых навыков грамотной работы с ПК и его обслуживанию и способствовать более глубокому пониманию процессов, происходящих в нем.

Отличительной особенностью является построение содержания таким образом, чтобы формировать навыки, необходимые для участия конкурсах мастерства профессионального мастерства в компетенции «Сетевое и системное администрирование».

Адресат программы: программа предназначена для обучающихся в возрасте от 13 до 17 лет, с базовым уровнем знаний школьного общего образования, не имеющих медицинских противопоказаний.

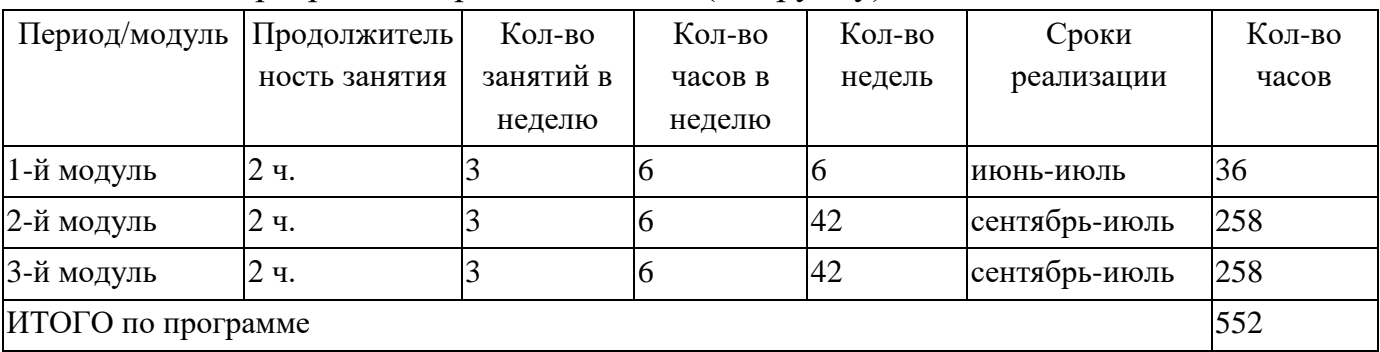

Объем программы и режим занятий (на группу)

Основной формой организации занятий является групповая, работа в парах, практические занятия, открытые занятия, а в формате дистанционного обучения может быть так же применена индивидуальная форма. Программа может реализовываться с применением электронного обучения и дистанционных технологий на базе системы управления обучением «Moodle». В дистанционной форме предполагается проводить занятия самостоятельного изучения теоретического материала, тестирования, самостоятельного выполнения заданий, интерактивные занятия в режиме видео связи на базе платформ «Discord», «Zoom».

В соответствии с Постановлением Главного государственного санитарного врача Российской Федерации от 28.09.2020 №28 «Об утверждении санитарных правил СП 2.4.3648-20 «Санитарно-эпидемиологические требования к организациям воспитания и обучения, отдыха и оздоровления детей и молодежи» после 45 минут теоретических, практических занятий организуется перерыв длительностью не менее 10 мин.

#### **Цель и задачи**

<span id="page-3-0"></span>**Цель программы:** формирование базовых компетенций в области сетевого системного администрирования.

# **Задачи программы:**

 стимулировать развитие логического мышления, пространственного воображения, творческой инициативы;

4

познакомить с видами ПК и комплектующими;

 обучать производить сборку и разборку ПК и выполнять профилактику неисправностей;

 научить работать настраивать и обслуживать современные операционными системами;

 познакомить с основными задачами системных администраторов и программами, применяемыми для их решений;

познакомить с видами сетей и сетевых устройств;

<span id="page-4-0"></span> научить настраивать различные сетевые устройства для работы локальных сетях.

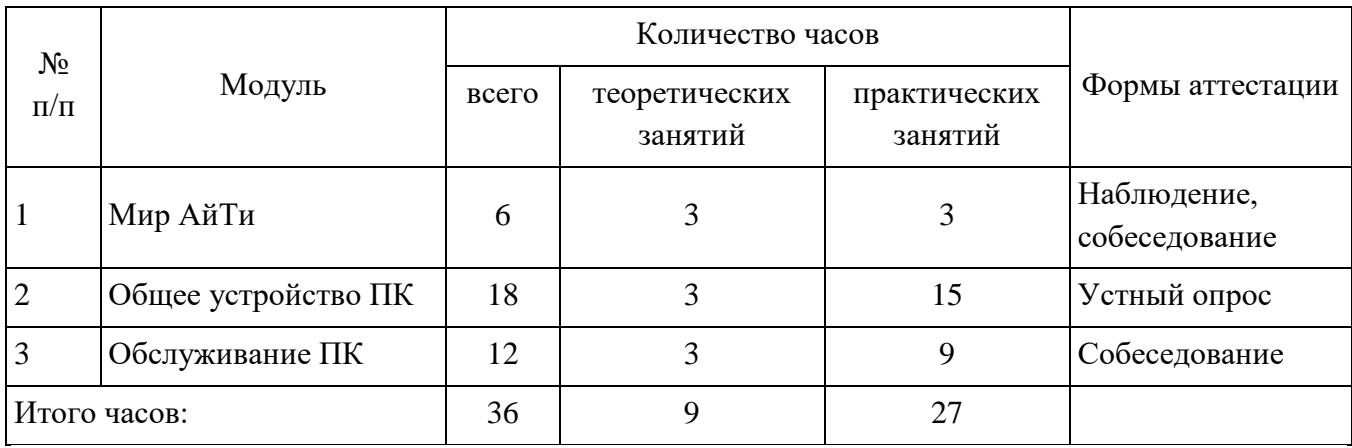

# **Учебный план Модуль 1. «Мир АйТи»**

# **Модуль 2. «Устройство ПК»**

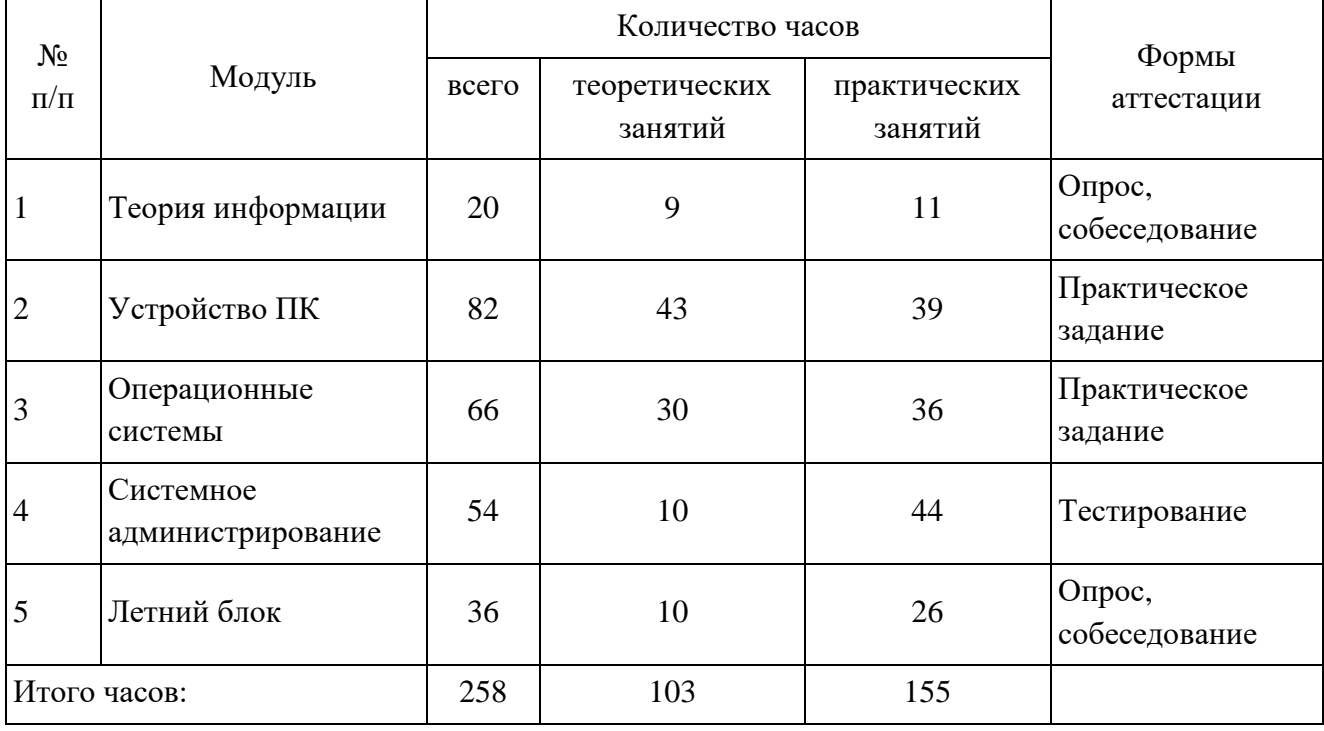

**Модуль 3 «Устройство сетей»**

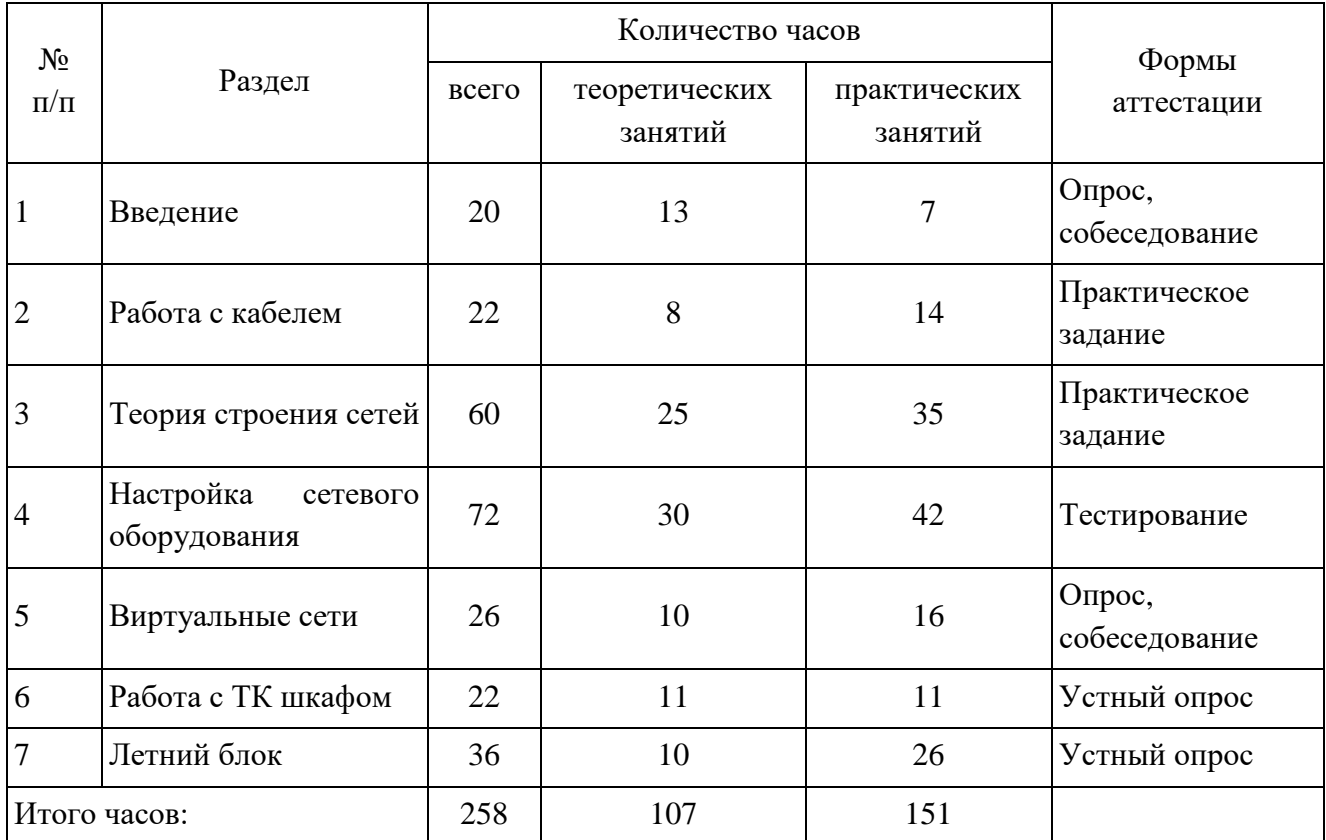

## **Содержание программы обучения**

# **Модуль 1 «Мир АйТи»**

<span id="page-5-0"></span>*Теория:* Техника безопасности. Что такое «АйТи». Сферы жизни деятельности человека, охваченные высокими технологиями. Что такое компьютер.

*Практика:* Викторина.

## **«Общее устройство ПК»**

*Теория:* Техника безопасности. Общее устройство персонального компьютера. Рациональное размещение компонентов системного блока.

*Практика:* Сборка и разборка ПК.

# **«Обслуживание ПК»**

*Теория:* Методы диагностики неисправности. Основные виды и причины неисправностей ПК.

*Практика:* Чистка ПК и комплектующих. Поиск неисправности.

# **Модуль 2**

## **«Теория информации»**

*Теория:* Техника безопасности. Теория информации, системы счисления. Способы кодирования информации.

*Практика:* Перевод из двоичной системы счисления в десятичную и обратно. Кодирование текста, графики и задачи на вычисление объема закодированной информации.

# **«Устройство ПК»**

*Теория:* История развития ПК и поколения. Устройство ПК, комплектующие их совместимость. Виды компьютерной техники. Виды периферийных устройств. Алгоритм работы с ПК при сборке и разборке, типичные ошибки и как их избежать. Методы первичной диагностики неисправностей в ПК, POST сигналы.

*Практика:* Разборка и сборка персонального компьютера. Подбор комплектующих ПК. Поиск и устранений неисправностей компонентов учебных ПК.

# **«Операционные системы и программное обеспечение ПК»**

*Теория:* Что такое операционная система их виды. Файловая системы и структура директорий. Работа в графическом и консольном режиме.

*Практика: У*становка операционных систем Windows и Linux с различных носителей. Настройка операционной системы и резервное копирование ОС Windows. Применение текстовых команд для работы в консольном режиме.

# **«Системное администрирование»**

*Теория:* Способы установки приложений, виды ПО. Файловые оболочки, антивирусы, программы удаленного доступа к ПК.

*Практика:* Работа с файлами с использование файловых оболочек, выбор файлов по маске, поиск файлов по нескольким параметрам. Создание загрузочного диска с антивирусом. Настройка удаленного доступа к ПК.

# **«Ура, каникулы!»**

*Теория:* Техника безопасности. Устройство персонального компьютера.

*Практика:* Проведение спортивной игры викторины «Техноволейбол».

# **«Летняя профилактика ПК»**

*Теория:* Основные виды и причины неисправностей ПК в летний период. Рациональное размещение компонентов системного блока для уменьшения влияния внешних факторов. Чистка комплектующих.

*Практика:* Сборка и разборка ПК, профилактика. Мини турнир по стритболу. Викторина для учащихся.

# **«Служба технической поддержки»**

*Теория:* Что такое служба технической поддержки. Организация работы службы. Системный подход к неисправностям и их классификация.

*Практика:* Ознакомление с системами управления задачами и проектами. Разработка структуры службы технической поддержки. Игра «Рабочий день службы техподдержки.

# **Модуль 3**

# **«Введение в сети»**

*Теория:* История развития сетей. Виды сетей. Составляющие элементы сетей.

# **«Работа с кабелем типа «витая пара»**

*Теория:* Кабель типа "витая пара". Виды кабеля. Инструмент для обработки кабеля. Оборудование серверных помещений. Виды стоек и шкафов

*Практика:* Отработка навыков зачистки и обжима кабеля. Обжим прямых и кросс патч-кордов. Установка и разводка медных кроссов. Установка оборудования в кросс.

# **«Теория строения сетей»**

*Теория:* Уровни OSI. Синхронный и асинхронный способ передачи данных. Проводные медные и оптические линии. Беспроводные сети. Протокол TCP/IP. Протокол DNS. Основные настройки для домашнего маршрутизатора.

*Практика:* Задачи на IP-адресацию. Настройка домашнего маршрутизатора в различных вариантах конфигурации.

# **«Настройка сетевого оборудования»**

*Теория:* Изучение возможностей и настройка маршрутизаторов и коммутаторов семейства Mikrotik, Cisco.

*Практика:* Настройка маршрутизаторов и коммутаторов Mikrotik и Cisco под различные задачи. Создание проекта сети, состоящей из нескольких устройств.

# **«Виртуальные сети»**

*Теория:* Изучение базовых понятий необходимых для построения виртуальных сетей. Изучение возможностей приложения Cisco Packet Tracer для построения виртуальных сетей и симуляции их работы.

*Практика:* Настройка оборудования для работы в режиме виртуальных сетей в режиме Port и VLAN.

# **«Работа с ТК Шкафом»**

*Теория:* Изучение видов телекоммуникационных шкафов и стоек. Рассмотрение областей применения.

*Практика:* Размещение оборудования в учебном ТК шкафу. Выполнение работ по разводке кабельной структуры.

# **«Летний блок»**

*Теория:* Изучение локальных сетей реально существующих предприятий. Принципы схематичного изображения сетей и устройств.

*Практика:* Настройка оборудования для обеспечения работы сети небольшого предприятия с использованием проводных и беспроводных соединений.

# **Планируемые результаты Модуль 1**

# <span id="page-8-0"></span>*Предметные*

- научатся соблюдать технику безопасности;
- познакомятся с типами ПК и комплектующими к ним;
- научатся выполнять базовую сборку и разборку ПК с соблюдением техники безопасности;
- познакомятся с базовыми способами диагностики и устранения неисправностей;
- будут у меть проводить профилактику и первичную диагностику неисправностей ПК.

# *Метапредметные:*

- Узнают, что такое «АйТи» сфера и какие области жизнедеятельности человека она охватывает.
- Познакомятся с историей развития компьютерной техники.

# *Личностные:*

- приобретут опыт работы в парах и малых группах;
- разовьют навыки коммуникации при общении между собой и педагогом;

# **Модуль 2**

# *Предметные:*

- научатся соблюдать технику безопасности;
- будут иметь представление о базовых задачах, выполняемых системным администратором;
- будут знать типы ПК, виды комплектующих и их характеристики;
- будут знать основные процессы, происходящие внутри ПК при его работе;
- будут уметь грамотно и с соблюдением техники безопасности выполнять сборку и разборку ПК;
- научатся подбирать комплектующие для модернизации существующих и сборки новых ПК;
- будут знать основные способы диагностики и устранения неисправностей;
- будут уметь проводить профилактику и первичную диагностику неисправностей ПК;
- будут знать основные виды периферийного оборудования, порядок работы с ним;
- познакомятся с современными операционными системами Windows и Linux, их версиями и назначением;
- научатся выполнять установку операционных систем семейства Windows и Linux на персональный компьютер с различных носителей;
- научатся выполнять настройку операционных систем Windows и Linux;
- Будут уметь настраивать и пользоваться программами для организации удаленного доступа к ПК.
- изучат основные команды для работы в консольном режиме ОС Windows и Linux;
- научатся работать с файлами и программами в консольном режиме ОС Windows и Linux;
- научатся создавать и управлять учетными записями пользователей в ОС Windows и Linux;
- научатся использовать основные текстовые редакторы «vi» и «nano» в ОС Linux;
- будут знать о программах, предназначенных для организации удаленного доступа к различным операционным системам;
- будут знать о программных вирусах, их видах и способах борьбы с ними;
- научатся с помощью файловых оболочек выполнять операции копирования, переноса, удаления, выбора файлов по маске, расширенного поиска файлов, группового переименования файлов;
- научатся устранять последствия работы вредоносных программ и вирусов;
- научатся создавать загрузочные диски на основе «Kaspersky Rescue Disk» для лечения глубокого заражения операционных систем от вирусов;

# *Метапредметные*

- познакомятся с понятием информация, её единицы измерения, общие принципы кодировки информации;
- узнают, что такое «АйТи» сфера и какие области жизнедеятельности человека она охватывает;
- познакомятся с историей развития компьютерной техники.
- будут уметь рассчитывать объемы закодированной информации;
- познакомятся с общими принципами защиты данных.

# *Личностные:*

- усовершенствуют навыки коммуникации при общении между собой и педагогом;
- сформируют культуру обращения с вычислительной техникой;
- научатся соблюдать цифровую гигиену.

# **Модуль 3**

# *Предметные:*

- будут знать основные понятия необходимые при работе с сетями передачи данных;
- будут знать из каких элементов состоит сеть, способы соединения, оконечнивания;
- будут знать об уровнях сетевого взаимодействия и протоколах передачи данных.
- будут уметь работать с кабелем типа «витая пара»;
- познакомятся с протоколами маршрутизации;
- будут уметь настраивать маршрутизаторы и коммутаторы для организации много ранговых сетей;
- будут уметь работать с оборудованием Mikrotik и Cisco;
- будут уметь подбирать параметры для организации локальных сетей.
- будут уметь работать с кабелем и инструментами для его обработки;
- будут уметь выполнять настройки маршрутизаторов и коммутаторов, а также клиентских устройств через web интерфейс и текстовыми командами;
- будут уметь работать с телекоммуникационным шкафом.

# *Метапредметные*

- познакомятся с понятиями и характеристиками физических сред, используемых для передачи данных;
- узнают, что такое «Дата-Центр» и какими они бывают;
- будут уметь рассчитывать скорость передачи данных;
- научатся оптимально подбирать среду передачи данных для конкретных задач;

# *Личностные:*

- усовершенствуют навыки коммуникации при общении между собой и педагогом;
- будут развивать культуру обращения с вычислительной техникой;
- научатся соблюдать цифровую гигиену.
- Сформируют навыки безопасного поведения в сети Интернет.

# **Комплекс организационно-педагогических условий**

## **Условия реализации**

# **Материально-техническое обеспечение:**

<span id="page-11-1"></span><span id="page-11-0"></span> компьютерный класс на 8 рабочих мест, оборудованный в соответствии с требованиями СанПиН 2.4.3172-14;

- мультимедиа проектор и экран;
- система хранения инструментов и комплектующих для ПК;
- системные блоки для разборки и сборки 4 шт. (учебные пособия);

 инструмент для сборки и разборки ПК 4 комплектов (отвертки «+» и «-», пассатижи круглогубцы, кусачки бокорезы, комплект нейлоновых хомутов 10 см.);

термопаста для процессора 4 комплекта;

 программное обеспечение «VMWare Player», цифровое копии дистрибутивов ОС Windows 10, ОС Linux CentOS 7;

- телекоммуникационная стойка или шкаф и медный кросс;
- кабель «витая пара» из расчета 20 м. на учащегося;
- разъёмы «8P8C» из расчета 20 шт. на учащегося;
- инструмент для оконечивания кабеля витая пара 4 комплекта;
- маршрутизаторы D-Link/TP-Link и Mikrotik RB760 4 шт;
- коммутатор стоечный управляемый 1 шт;
- Приложение Cisco Packet Tracer;

 интернет-портал http://edu.tskhv.ru с установленной системой управления курсами «Moodle»;

 приложение Викторина «Своя игра» и приложение для создания викторин.

# **Информационное обеспечение**

Мультимедийные презентации «История развития ПК и краткое устройство», «Центральный процессор», «Материнские платы», «Оперативная память», «Жёсткие диски», «Flash накопители», «Твердотельные накопители», «Графическая подсистема», «Базовая интегрированная операционная система UEFI», «Электропитание ПК», «Мониторы», «Аналоговые и дискретные сигналы», «Системы охлаждения».

Видеоролики «Персональные данные», «Безопасное поведение в сети», «Дата-центры».

#### **Формы контроля**

<span id="page-12-0"></span>**Входная диагностика** позволяет определить уровень знаний, умений и навыков, компетенций у обучающегося, чтобы выяснить, насколько ребенок готов к освоению данной программы.

**Текущий контроль** проводится на всех этапах обучения.

**Промежуточный контроль** проводится как завершающий модули реализации программы, так и по завершению программы в первом полугодии в соответствии с графиком проведения промежуточного контроля.

**Итоговый контроль** проводится как завершающий реализацию программы за весь период обучения

#### **Формы представления результатов**

- соревнования;
- выставка, конкурс, фестиваль, фотоотчеты с мероприятий;
- защита работ, проектов.

#### **Оценочные материалы:**

Оценка качества включает в себя входную диагностику, текущий, промежуточный и итоговый контроль учащихся по освоению данной программы:

- тестирование;
- выполнение практических заданий;
- протокол и итоги участия в конкурсных мероприятиях разного уровня;
- защита работ, проектов.

На основании результатов контроля знаний и карты личностного развития в группе выявляются одаренные дети. Для обеспечения освоения образовательной программы на основе индивидуализации ее содержания с учетом особенностей и образовательных потребностей таких обучающихся в программе предусмотрено построение индивидуального учебного плана, образец которого расположен в приложении. Обучение по индивидуальному учебному плану может быть организовано в рамках дистанционного обучения на платформе Moodle учреждения. На платформе размещаются дополнительные теоретические и практические занятия в виде презентаций и видеороликов, тестовые задания, элементы интерактивного обучения, а также средства асинхронного общения с педагогом для тьюторской поддержки обучающихся (чат, конференция и т.п.).

# **Методическое обеспечение**

<span id="page-12-1"></span>Методическое обеспечение образовательной программы включает в себя следующие компоненты: интегративный подход к обучению, воспитанию и развитию; творческий подход к исследовательской деятельности; методы развития межличностного общения в коллективе.

В программе представлены различные разделы, которые объединяют практические занятия, что позволяет учебно-воспитательному процессу быть более привлекательным, повышает эмоциональный фон занятий, способствует развитию интереса и творческих способностей.

#### **Педагогические технологии:**

- технология группового обучения;
- технология тьюторства;
- технология индивидуального сопровождения;
- технология коллективного взаимообучения;
- технология игровой деятельности;
- обучение в сотрудничестве (командная, групповая работа);
- информационно-коммуникационные технологии;
- здоровье сберегающие технологии;
- технология проблемного обучения;
- технология дистанционного обучения.

#### **Методы стимулирования поведения и деятельности:**

- поощрение;
- создание ситуации успеха;
- мотивация;
- похвала.

#### **Примерный план занятия**

*Дата.*

*Тема занятия.*

*Цель, задачи занятия.*

*Материальное обеспечение и дидактический материал.*

1. Приветствие. Перед началом занятия приветствие всех участников занятия.

2. Повторение пройденного материала. Краткий обзор предыдущего занятия: вспомнить тему, основную мысль предыдущей встречи; вывод, сделанный в результате проведенного занятия.

3. Проверка домашнего задания (если такое задание было). Основное требование заключается в том, чтобы практическое задание было выполнено согласно требованиям, к выполнению практических работ.

4. Введение в предлагаемый образовательный материал или информацию. Введение начинается с вопросов, которые способствуют наращиванию интереса у детей к новому материалу. Стимулирование интереса обучающихся через

введение аналогий, способствующих концентрации внимания и сохранению интереса.

5. Предлагаемый образовательный материал или информация. Изложение нового материала или информации предлагается обучающимся в форме рассказа. Педагог готовит наглядные пособия и материалы, вопросы аналитического содержания.

5.1. Обобщение. Детям предлагается самим дать оценку информации. Подвести итог общему рассуждению. Выделить основную главную мысль, заложенную в материале, информации.

5.2. Вывод. Советы и рекомендации по практическому применению материала, информации.

5.3. Заключение. Сформулировав советы и рекомендации, обучающимся предлагается использовать материал, информацию в своей практической творческой деятельности.

6. Для закрепления информации проводится игровая или творческая часть занятия.

7. Контрольный опрос детей по всему ходу занятия. Кроме этого, при подготовке любого занятия педагог ДО должен учитывать следующие правила.

Игровая часть: викторина (подробное описание условия или программы викторины); конкурс (подробное описание); разгадывание кроссворда (с учетом категории сложности); загадки (желательно тематического характера); ребус (с учетом объема знаний и особенностей возраста) и т.д.

#### **Формы организации занятий**

Практические занятия, игры, праздники, конкурсы, творческие проекты, открытые уроки, мастер-классы, творческая мастерская.

#### **Формы обучения по программе**

Программа предусматривает организацию детей на занятиях в различных формах:

*Индивидуальная работа*: самостоятельная работа, собеседование, практическая работа, контрольные опросы, проект.

*Групповая работа*: творческий отчет, интегрированное занятие, выездное мероприятие, ролевая игра, круглый стол, практическое занятие, мастер-класс, деловая, интеллектуальная игра.

Методы, в основе которых лежит способ организации занятия:

словесный (устное изложение, беседа, рассказ и т.д.);

 наглядный: показ мультимедийных материалов, иллюстраций, наблюдений. Показ (выполнение) педагогом, работа по образцу;

наглядный: выполнение работ по инструкционным картам, схемам и

др.

Методы, в основе которых лежит уровень деятельности детей:

 объяснительно – иллюстративный – дети воспринимают и усваивают готовую информацию;

 репродуктивный – учащиеся воспроизводят полученные знания и освоенные способы деятельности;

 исследовательский – самостоятельная творческая работа учащихся. Учебно-исследовательская деятельность включает проведение опытов, наблюдений, экскурсий, встреч с интересными людьми, реализацию проектов и т.д.

Данный вид деятельности предусматривает поиск необходимой информации в энциклопедиях, справочниках, в Интернете, СМИ и т.д. Источниками информации могут быть и взрослые: представители различных профессий, родители, увлеченные люди.

> Методы, в основе которых лежит форма организации деятельности учащихся на занятиях:

фронтальный – одновременная работа со всеми учащимися;

 индивидуально — фронтальный – чередование индивидуальных и фронтальных форм работы;

групповой – организация работы в группах;

<span id="page-15-0"></span> индивидуальный – индивидуальное выполнение заданий, решение проблем и другое. Способствует развитию интереса и творческих способностей.

# **Календарно-учебный график.**

Календарно-учебный график с описанием тем занятий количеством часов на теорию и практику, датой проведения с четом праздничных и выходных дней, а также с указанием формой контроля составляется на каждый учебный период. Календарно-учебный график представлен в приложении.

# **Список литературы**

# **Литература для педагога:**

- <span id="page-15-1"></span>1. Брукс, Ч. Дж. CompTIA A+. Устройство, настройка, обслуживание и ремонт ПК / Ч. Дж. Брукс. – СПб.: БХВ-Петербург, 2010. – 1232с.
- 2. Казакова, И.А. История вычислительной техники / И.А. Казакова. Пенза: ПГУ, 2011. – 232с.
- 3. Линн С. Администрирование Microsoft Windows Server / С.Линн. СПб.: Питер, 2012. - 304с.
- 4. Немет, Э. Unix и Linux. Руководство системного администратора / Э. Немет, Г. Снайдер, Т.Р. Хейн, Б. Уэйли. - М.: Вильямс, 2012. - 1312с.
- 5. Хилл, Б. Полный справочник по Cisco / Б. Хилл. М.: Вильямс, 2008. – 1078с.
- 6. Мюллер, С. Модернизация и ремонт ПК / С. Мюллер. М.: Вильямс, 2010. 1072с.
- 7. Степаненко, О.С. Сборка, модернизация и ремонт ПК / О.С. Степаненко. – М.: Вильямс, 2013. – 672с.

8. Хилл Б. Полный справочник по Cisco / Б. Хилл. – М.: Вильямс, 2008. – 1078с.

# **Литература для учащихся:**

1. Газаров, А. Сборка и ремонт ПК своими руками. Начали! / Газаров А.Ю. - Спб. Питер 2008. – 144с.

2. Леонтьев, В. Windows 10. Новейший самоучитель. / В. В. Леонтьев – М. Эксмо, 2015. - 417с.

3. Клинтон Д. Linux в действии. / Д. Клинтон – М. Прогресс книга,  $2019. - 416c.$ 

# **Приложения Учебно-тематический план**

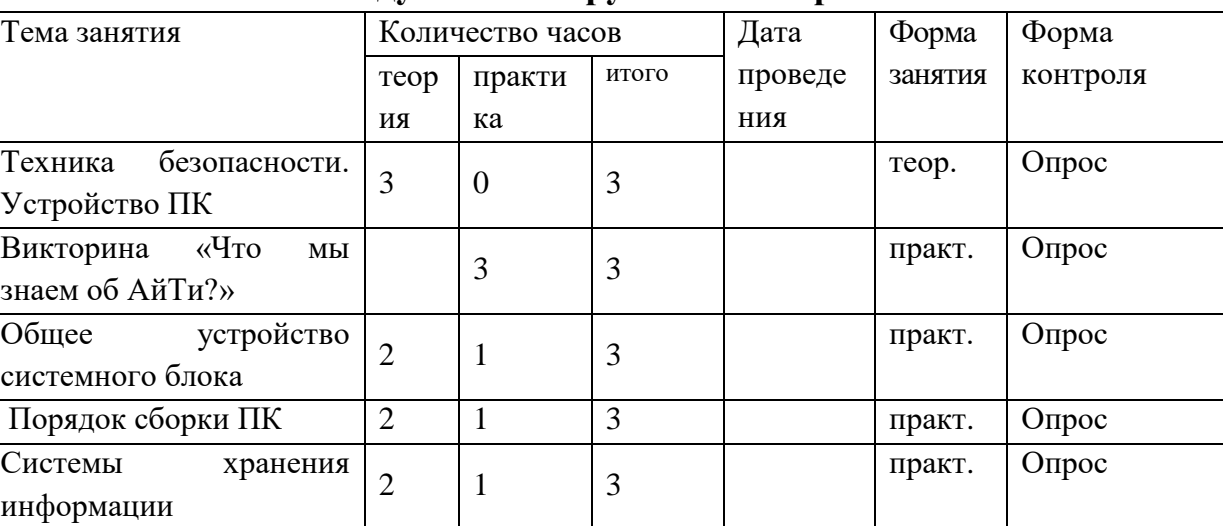

<span id="page-17-0"></span> $\overline{\mathcal{N}^0}$  $\Pi/\Pi$ 

# **Модуль 1. «Погружение в мир АйТи»**

#### Порядок разборки ПК 0 3 3 3 практ. Опрос Теплоотвод, вентиляция и рациональная компоновка 2 | 1 | 3 комб. Опрос Чистка и профилактика  $\begin{array}{|c|c|c|c|c|}\n\hline\n2 & 1 & 3\n\end{array}$ практ. Опрос Этапы выявления Этапы выявления  $\begin{vmatrix} 2 & 1 \end{vmatrix}$  3 комб. Опрос  $\overline{C}$ борка и разборка ПК  $\overline{O}$  3 3 3 комб. Опрос Викторина «Устройство ПК»  $0 \mid 3 \mid 3$ комб. Опрос Итоговое занятие 1 2 3 практ. Итого **9 27 36**

# **Модуль 2 «Устройство ПК»**

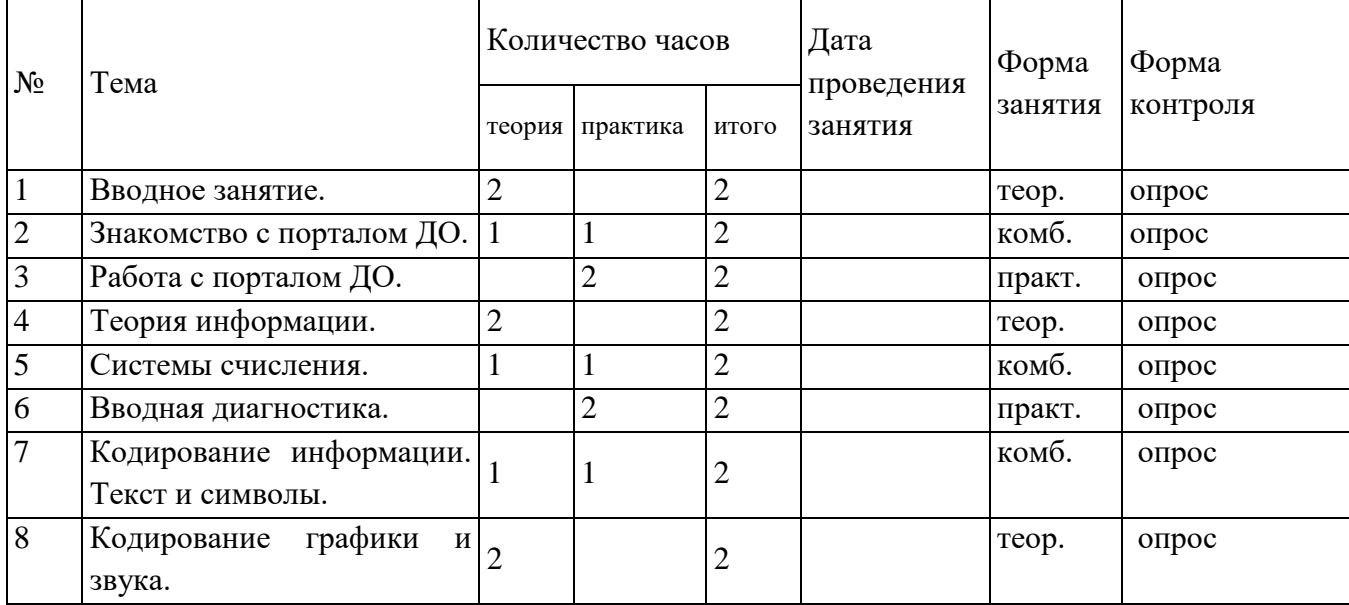

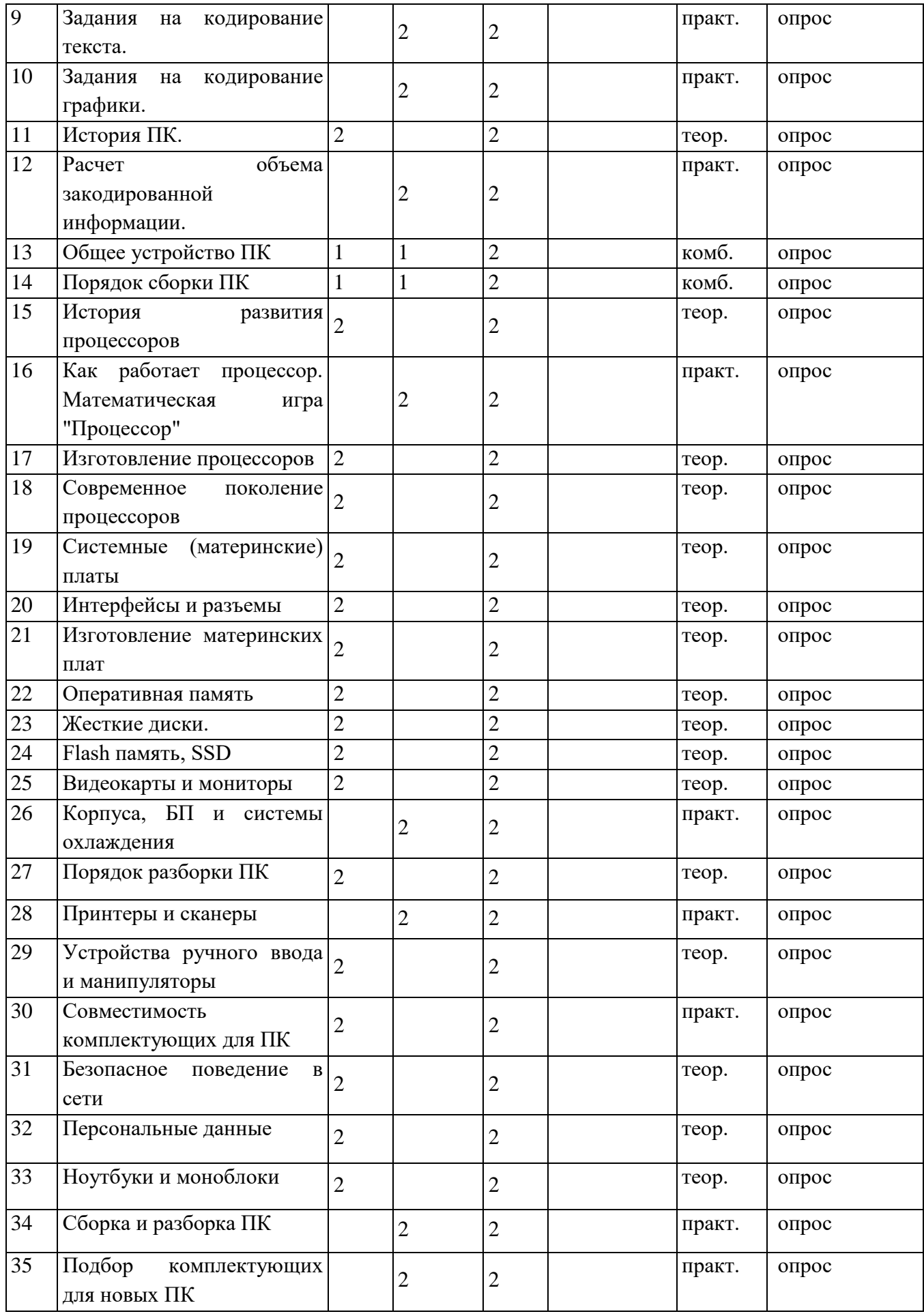

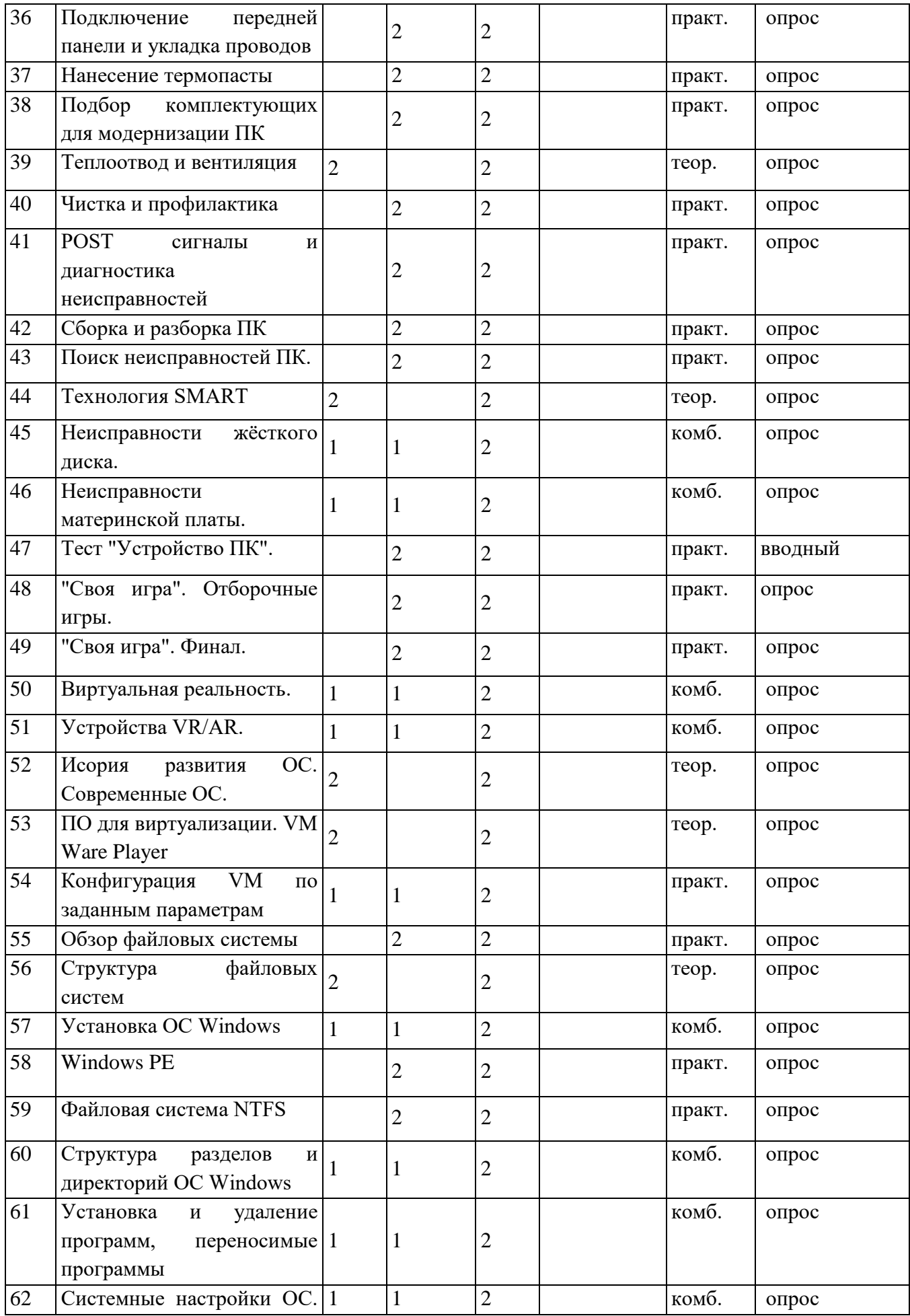

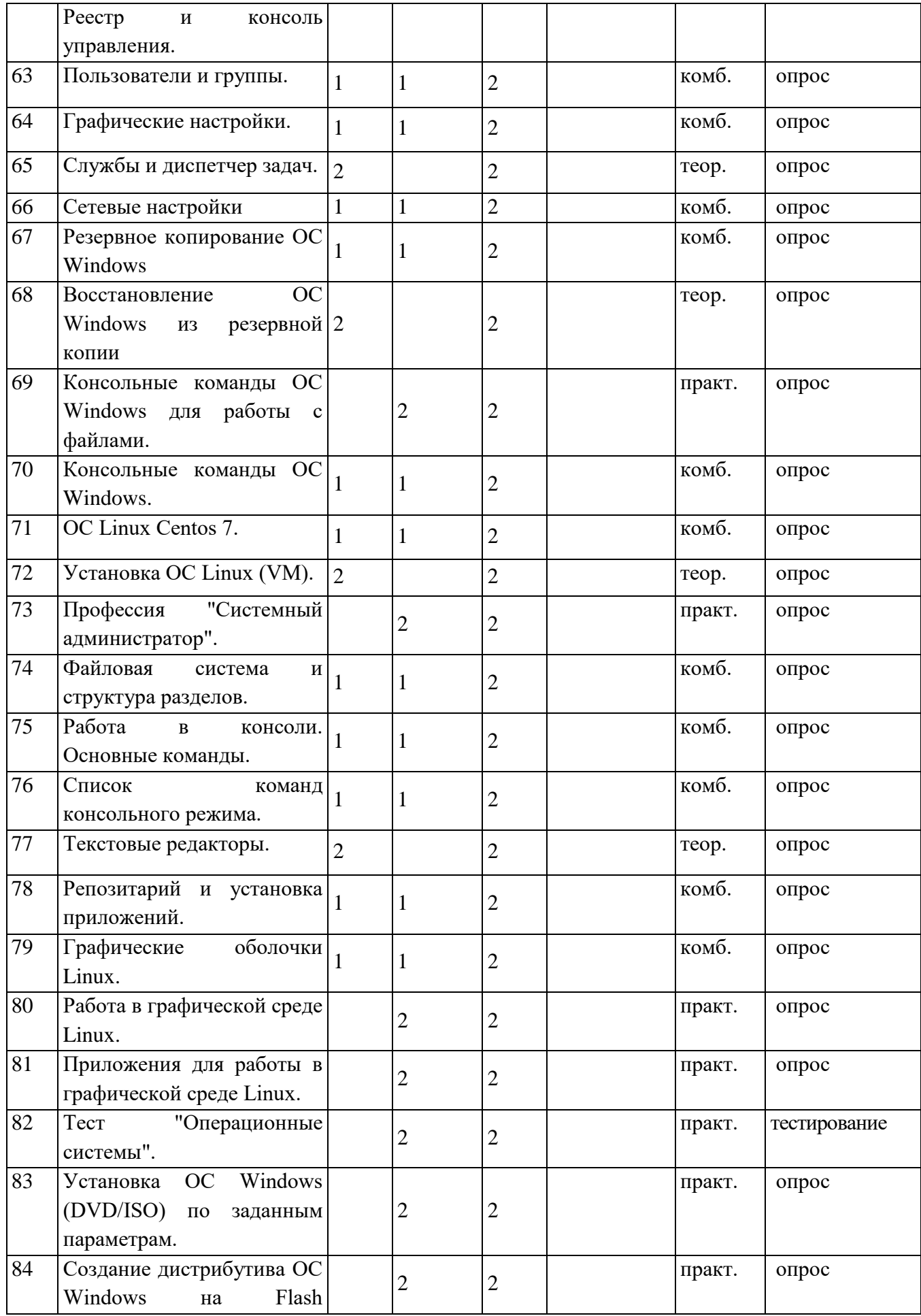

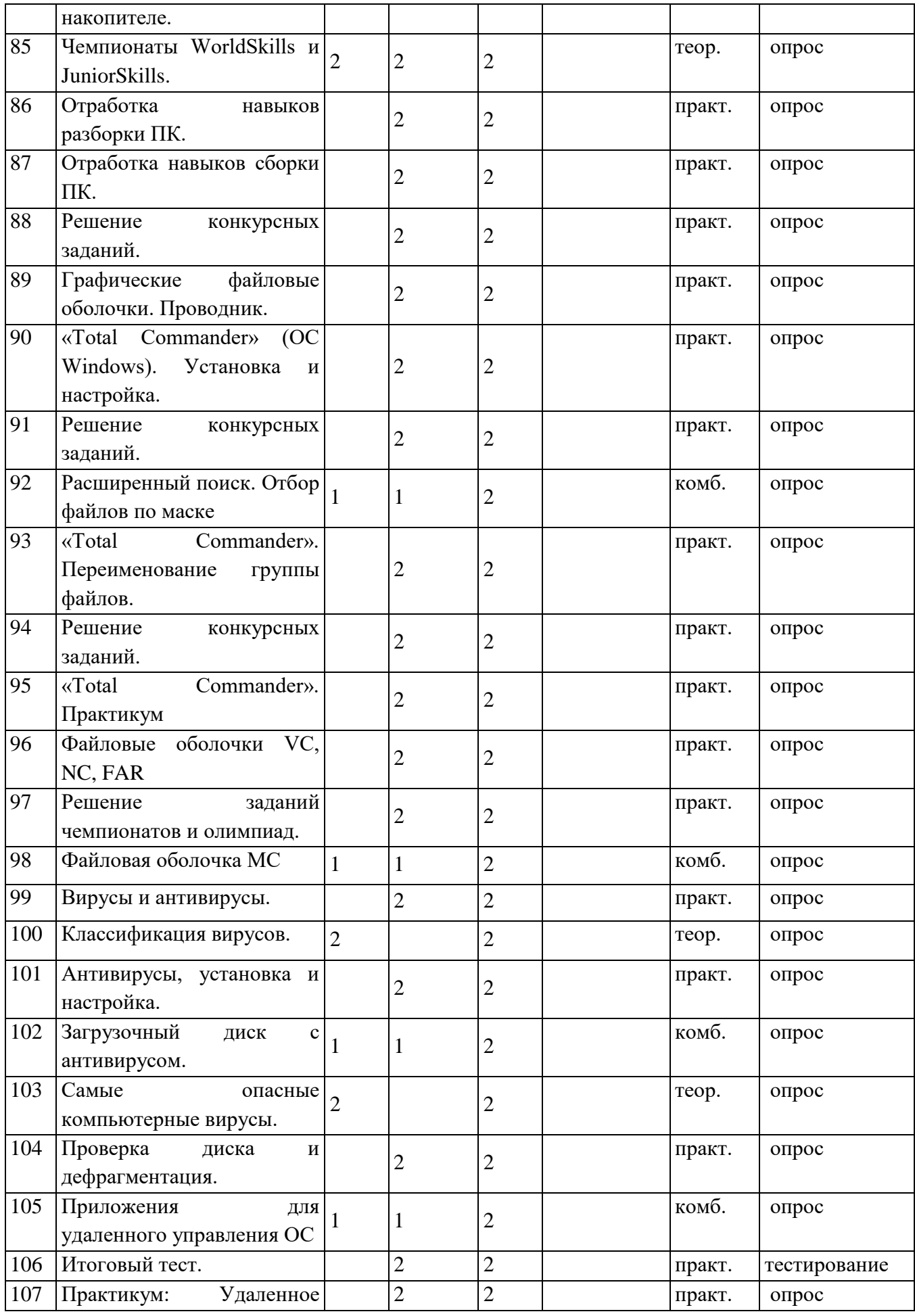

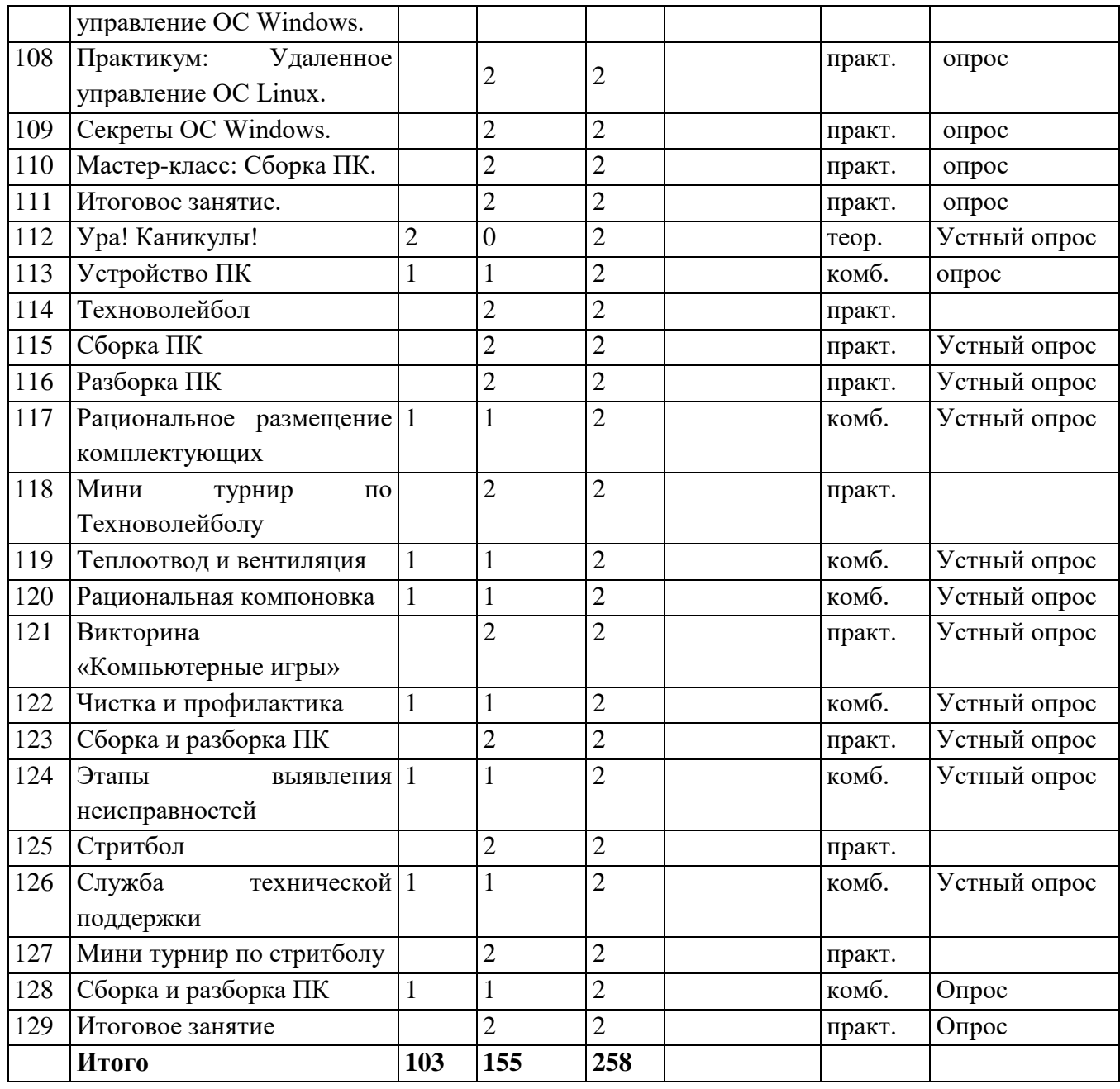

# **Модуль 3. «Устройство сетей»**

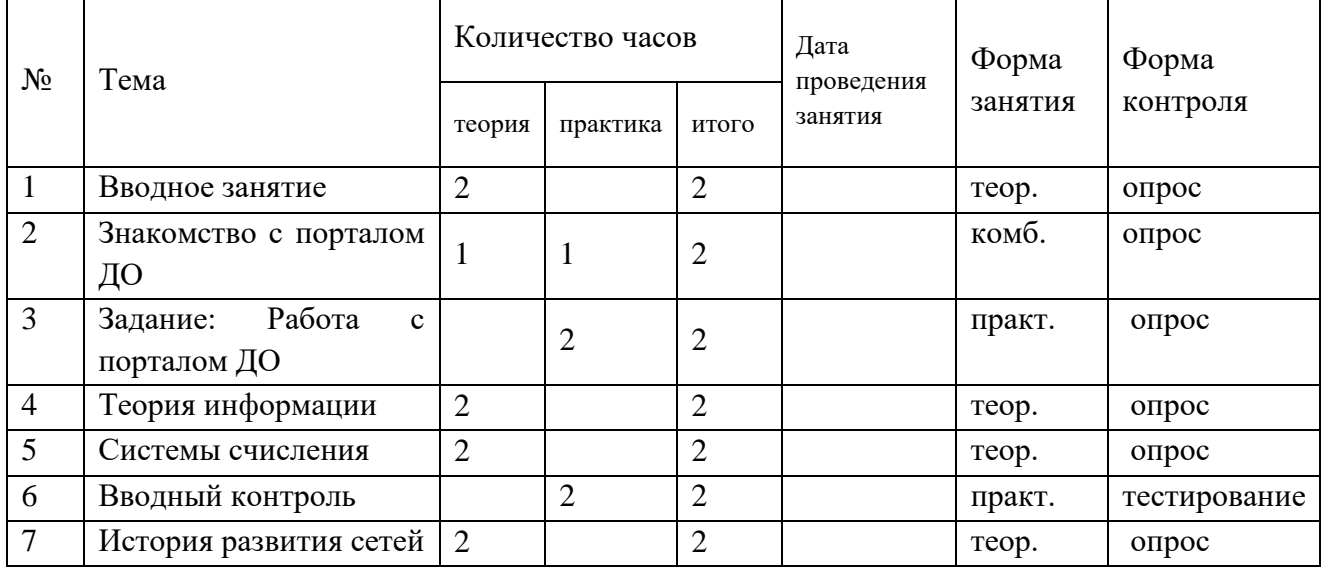

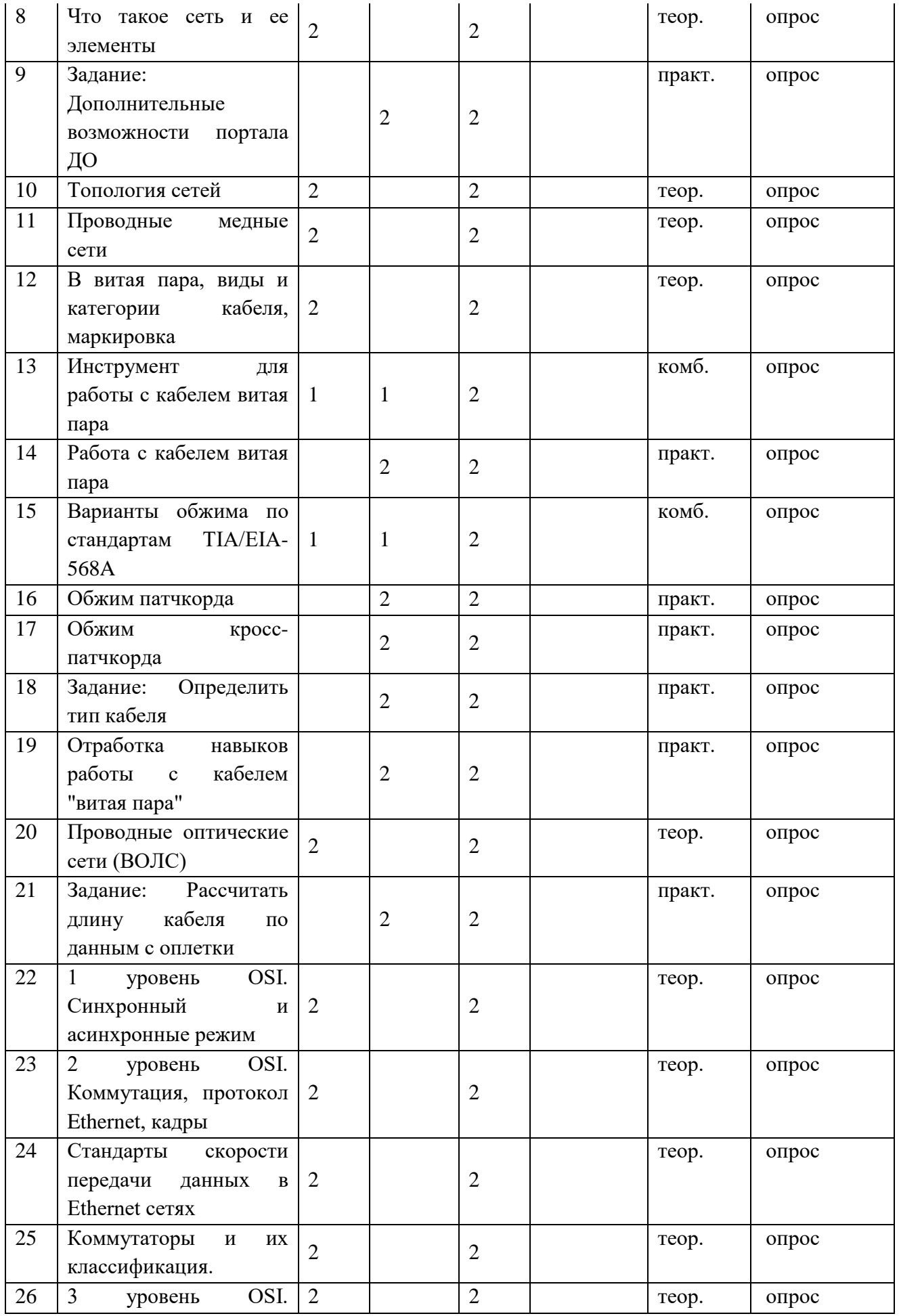

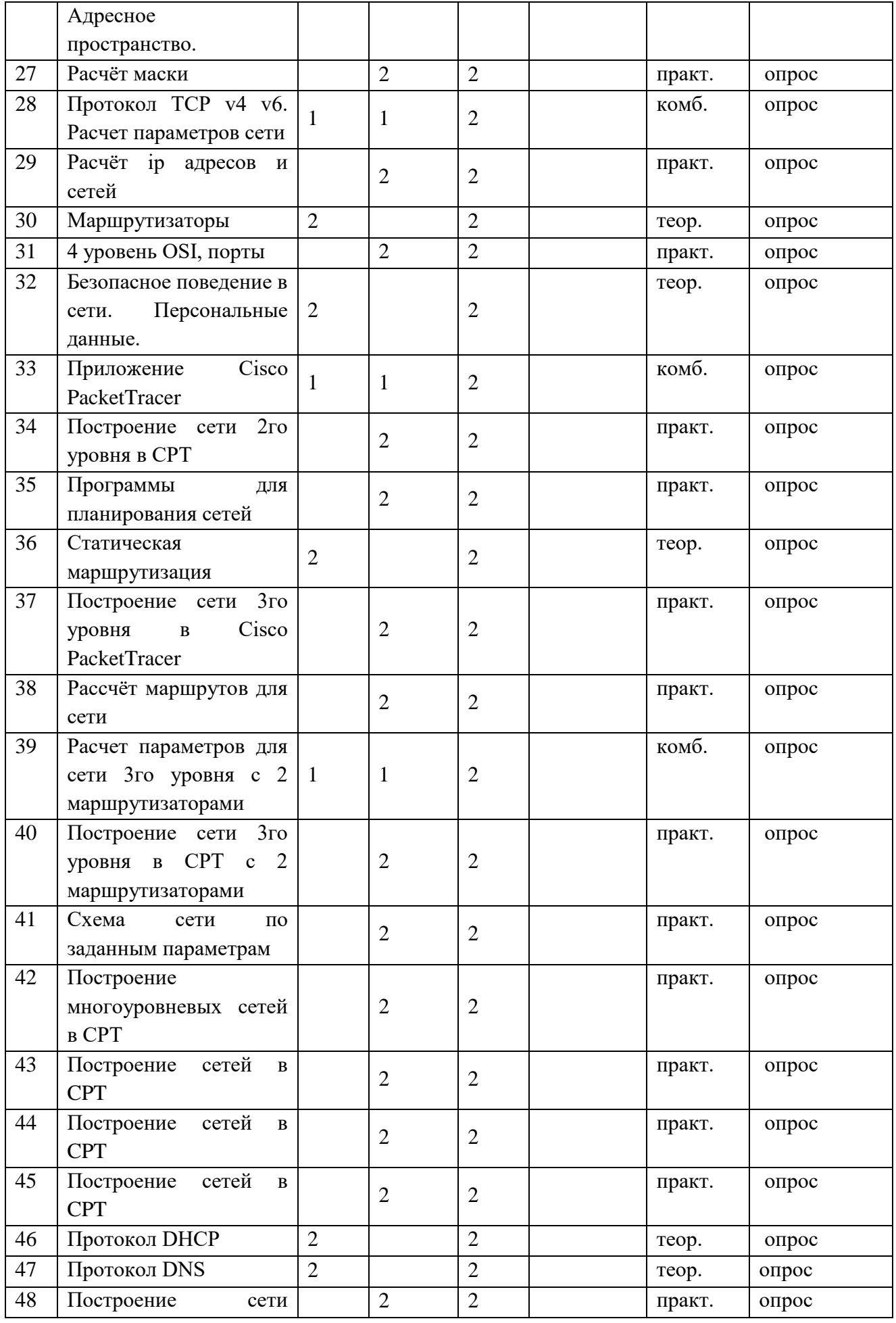

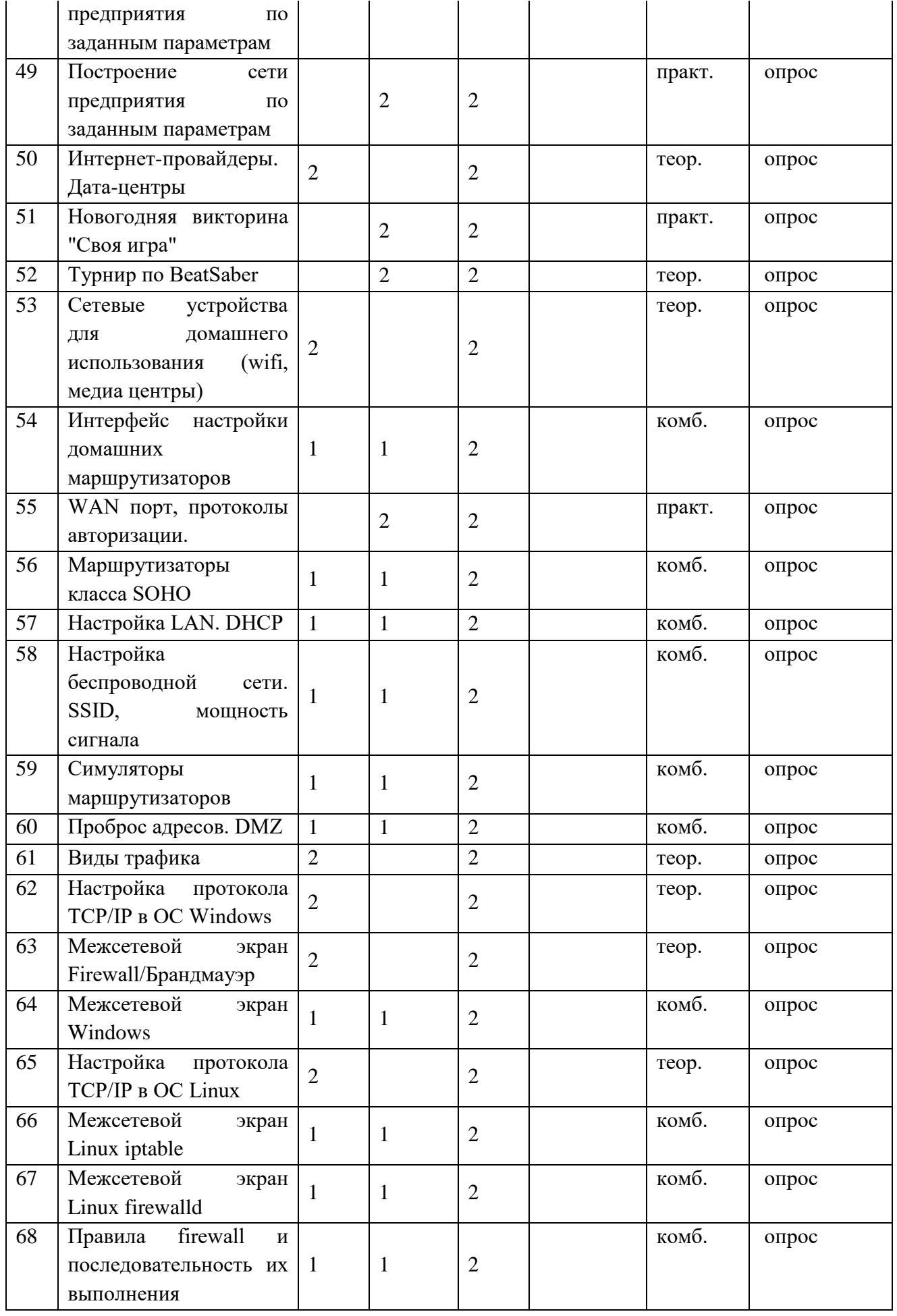

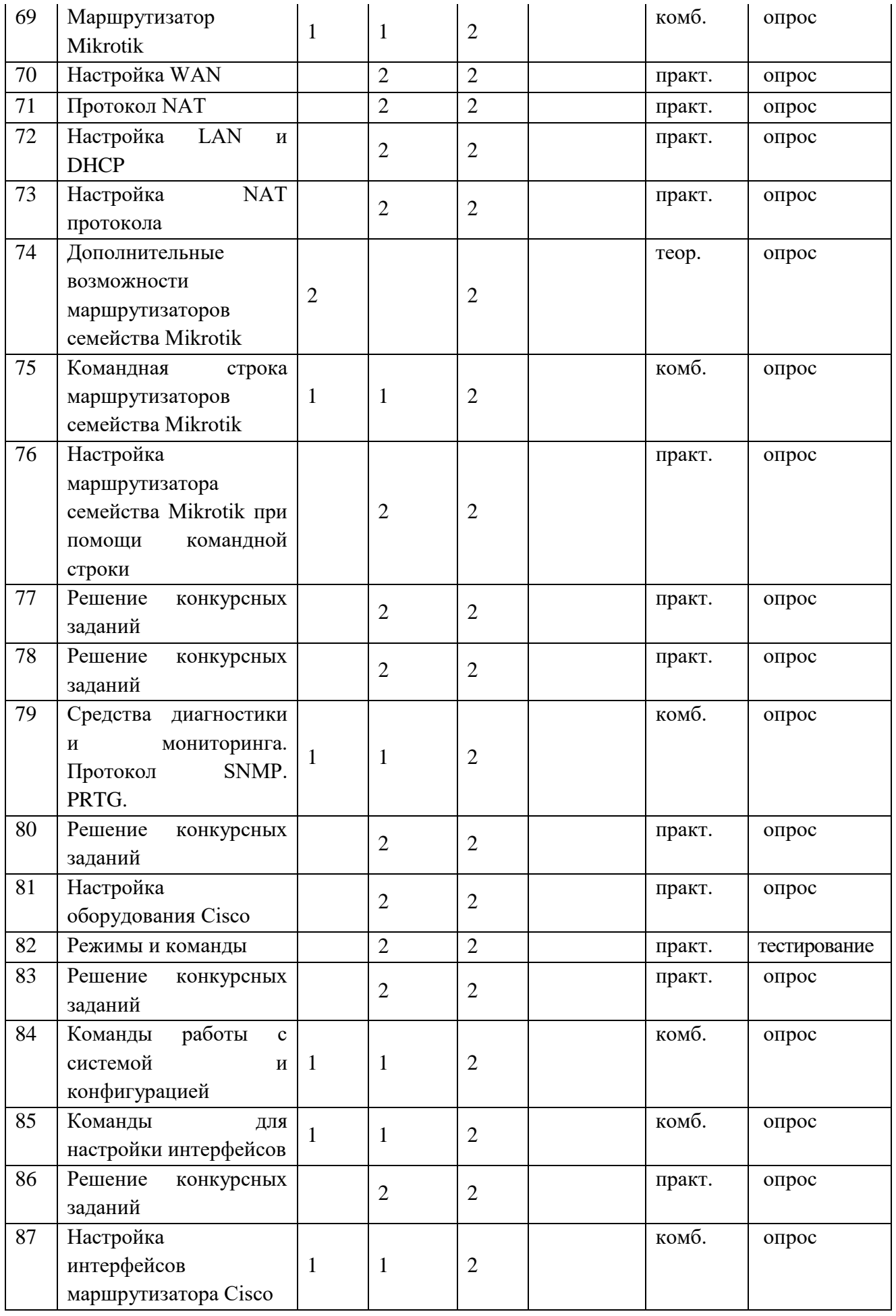

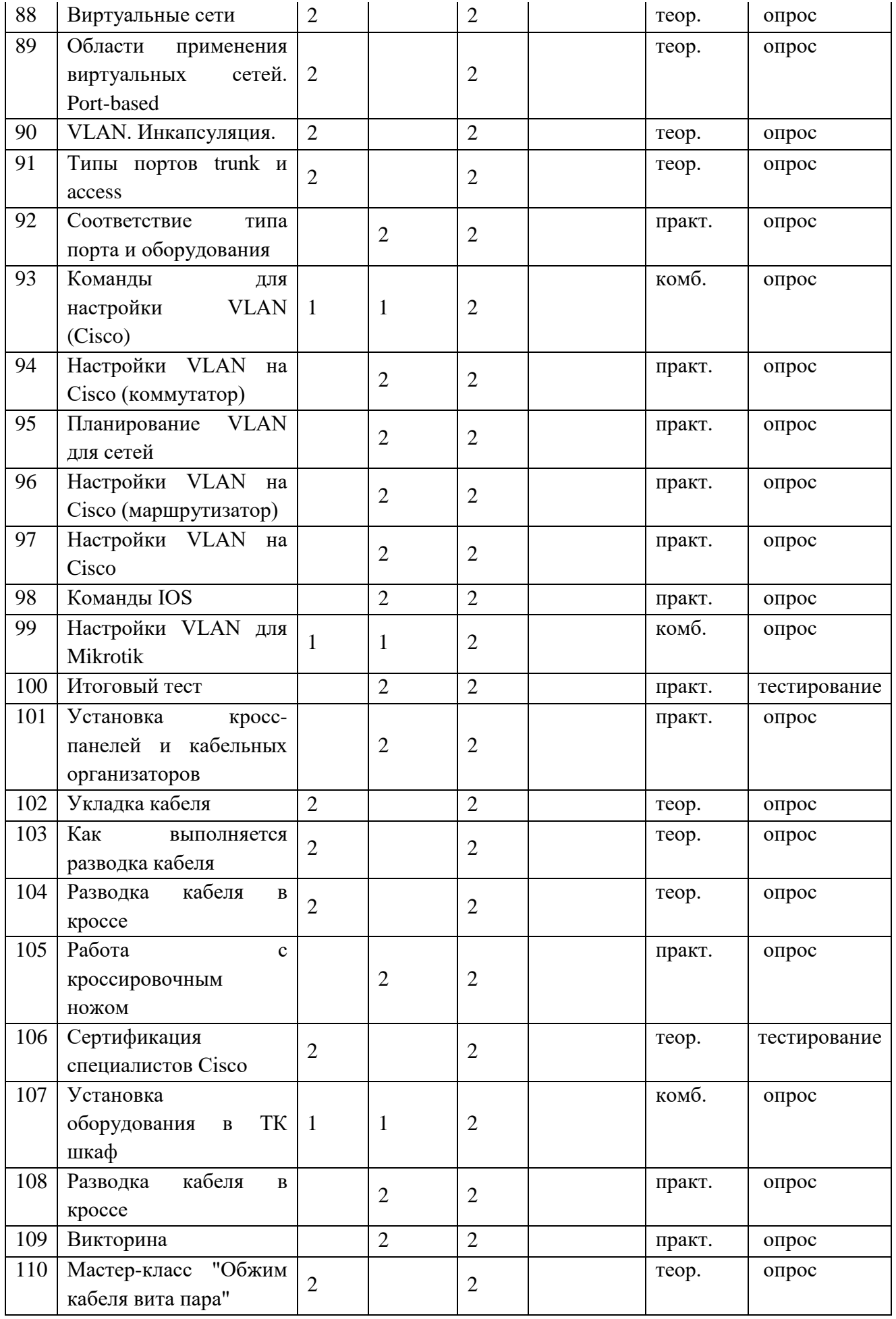

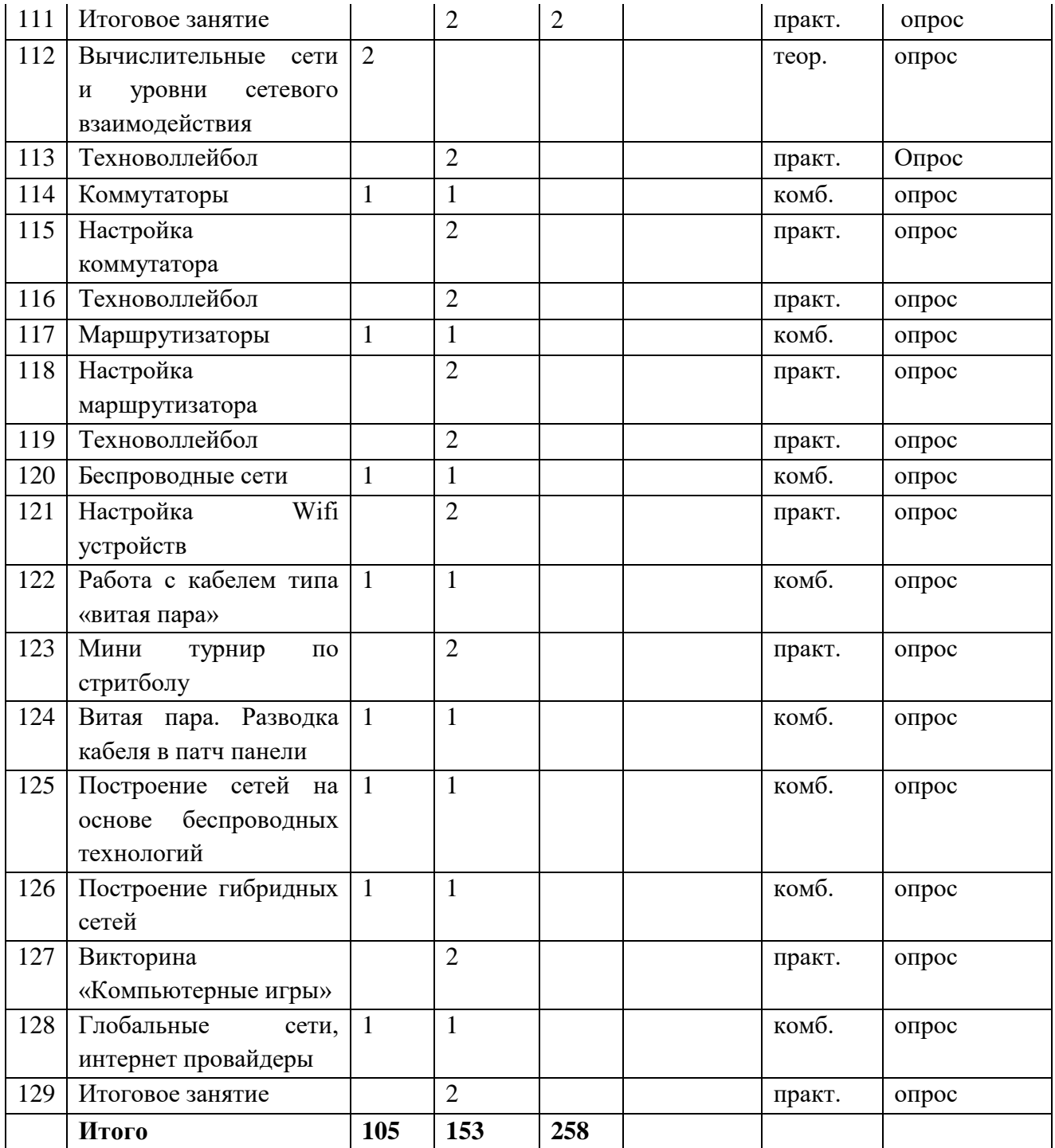

#### **Оценка социальной адаптации личности учащихся.**

**Цель:** исследование психологического климата в коллективе учащихся творческого объединения.

#### **Анкета «Психологический климат в коллективе» для учащихся 12-16 лет.**

Дорогой друг! Оцените, пожалуйста, как проявляются перечисленные ниже свойства психологического климата в вашем коллективе, выставив ту оценку, которая, по вашему мнению, соответствует истине.

Оценки: 3 – свойство проявляется в коллективе всегда.

- 2 свойство проявляется в большинстве случаев,
- 1 свойство проявляется редко.
- 0 проявляется в одинаковой мере и то и другое свойство.

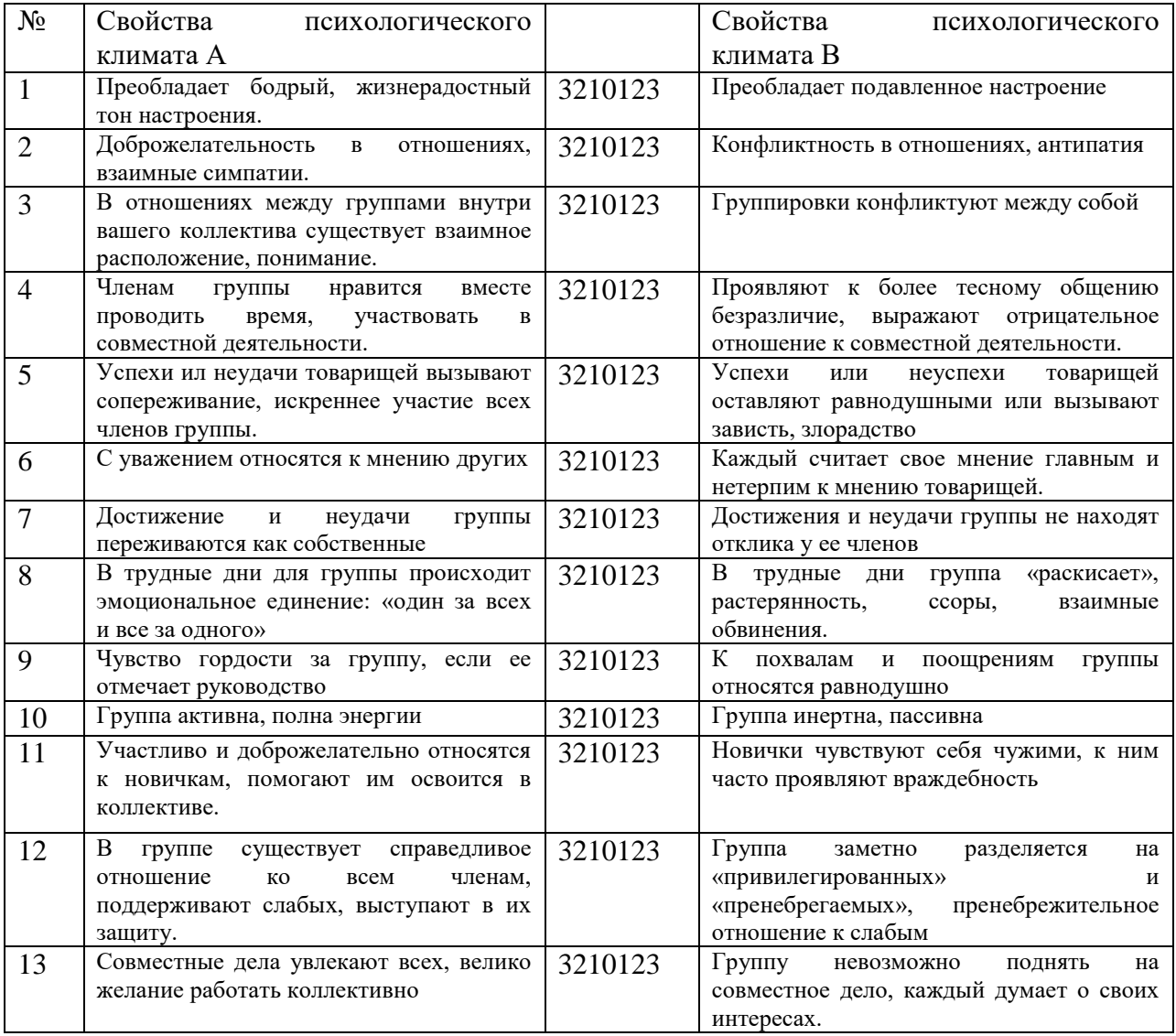

#### **Исследование на профориентацию и направленность личности учащихся.**

**Методика определения мотивации учебной деятельности (Акимова М. Н., Бодягина Н. В.)**

**Методика «ПРОФИЛЬ» (автор Г. Резапкина, модификация методики Карта Интересов А. Голомштока)**

**Методика «Психогеометрический тест С. Деллингера» (модификация: А.А. Алексеева, Л. А. Громовой**)

**Методика определения мотивации учебной деятельности (Акимова М. Н., Бодягина Н. В.)**

**Цель:** Исследование мотивации учебной деятельности в коллективе учащихся творческого объединения.

Дорогой Друг! Ответь, пожалуйста, на вопросы нашей анкеты. Выбери четыре мнения, наиболее соответствующее твоему и расположи их в порядке значимости. (Более важное - 1, менее важное - 4) – лучше сделать карточки!!

\_\_ занимаюсь, потому что на занятиях интересно;

- занимаюсь, потому что заставляют родители;
- \_\_ занимаюсь, потому что хочу больше знать;
- \_\_ занимаюсь, чтобы потом хорошо работать;
- \_\_ занимаюсь, чтобы доставить радость родителям;
- \_\_ занимаюсь, чтобы не отставать от друзей;
- \_\_ занимаюсь, потому что нравиться учитель;
- \_\_ занимаюсь, чтобы раскрыть свои способности.

Спасибо!

#### **Ключ:**

 $1,3,4,8$  – внутренняя мотивация (ВНТ);

2,5,6,7 – внешняя мотивация (ВН).

При обработке учитываются три первых мнения:

Высокая мотивация – ВНТ – 3,8;

Средняя мотивация – ВНТ – 4;

Низкая мотивация – ВНТ – 1.

## **Методика «ПРОФИЛЬ» (автор Г. Резапкина, модификация методики Карта Интересов А. Голомштока)**

**Инструкция.** Данные вопросы касаются твоего отношения к различным направлениям деятельности. Нравится ли тебе делать то, о чем говориться в опроснике? Если да, то в бланке ответов рядом с номером вопроса поставь "+". Если не нравится – знак "– ". Если сомневаешься, поставь "?".

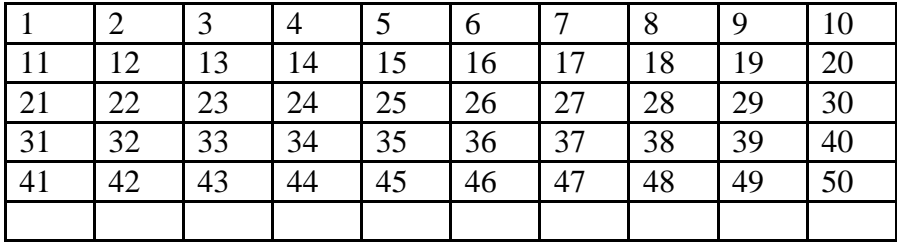

1. Узнавать об открытиях в области физики и математики.

2. Смотреть передачи о жизни растений и животных.

3. Выяснять устройство электроприборов.

- 4. Читать научно-популярные технические журналы.
- 5. Смотреть передачи о жизни людей в разных странах.
- 6. Бывать на выставках, концертах, спектаклях.
- 7. Обсуждать и анализировать события в стране и за рубежом.

8. Наблюдать за работой медсестры, врача.

9.Создавать уют и порядок в доме, классе, школе.

- 10. Читать книги и смотреть фильмы о войнах и сражениях.
- 11. Заниматься математическими расчетами и вычислениями.
- 12. Узнавать об открытиях в области химии и биологии.
- 13. Ремонтировать бытовые электроприборы.
- 14.Посещать технические выставки, знакомиться с достижениями науки и техники.
- 15. Ходить в походы, бывать в новых неизведанных местах.
- 16.Читать отзывы и статьи о книгах, фильмах, концертах.
- 17.Участвовать в общественной жизни школы, города.
- 18.Объяснять одноклассникам учебный материал.
- 19. Самостоятельно выполнять работу по хозяйству.
- 20. Соблюдать режим, вести здоровый образ жизни.
- 21.Проводить опыты по физике.
- 22. Ухаживать за животными растениями.
- 23.Читать статьи об электронике и радиотехнике.
- 24.Собирать и ремонтировать часы, замки, велосипеды.
- 25. Коллекционировать камни, минералы.
- 26. Вести дневник, сочинять стихи и рассказы.
- 27.Читать биографии известных политиков, книги по истории.
- 28. Играть с детьми, помогать делать уроки младшим.
- 29. Закупать продукты для дома, вести учет расходов.
- 30.Участвовать в военных играх, походах.
- 31. Заниматься физикой и математикой сверх школьной программы.
- 32. Замечать и объяснять природные явления.
- 33. Собирать и ремонтировать компьютеры.
- 34. Строить чертежи, схемы, графики, в том числе на компьютере.
- 35.Участвовать в географических, геологических экспедициях.
- 36. Рассказывать друзьям о прочитанных книгах, увиденных фильмах и спектаклях.
- 37. Следить за политической жизнью в стране и за рубежом
- 38**.** Ухаживать за маленькими детьми или близкими, если они заболели.
- 39. Искать и находить способы зарабатывания денег.
- 40.Заниматься физической культурой и спортом.
- 41.Участвовать в физико-математических олимпиадах.
- 42. Выполнять лабораторные опыты по химии и биологии.
- 43. Разбираться в принципах работы электроприборов.
- 44. Разбираться в принципах работы различных механизмов.
- 45. "Читать" географические и геологические карты.
- 46.Участвовать в спектаклях, концертах.

47.Изучать политику и экономику других стран.

48.Изучать причины поведения людей, строение человеческого организма.

49. Вкладывать заработанные деньги в домашний бюджет.

50. Участвовать в спортивных соревнованиях.

**Обработка результатов.** Десять колонок в бланке - это десять возможных направлений твоей деятельности:

**1 – физика и математика;**

- **2 – химия и биология;**
- **3 – радиотехника и электроника;**
- **4 – механика и конструирование;**
- **5 – география и геология;**
- **6 – литература и искусство;**
- **7 – история и политика;**
- **8 – педагогика и медицина;**
- **9 – предпринимательство и домоводство;**

**10 – спорт и военное дело.**

Подсчитайте число плюсов в каждом столбике. Чем их больше, тем выше интерес к этим занятиям. Пять баллов говорят о ярко выраженном интересе к предмету или виду деятельности. Это – необходимое, но не достаточное условие правильного выбора профессии. Другое важное условие – способности, или профессионально важные качества. Если сумма баллов ни в одной колонке не превышает трех баллов, значит, профессиональные интересы слабо выражены. По результатам одной методики бывает трудно найти подходящую профессию. Поэтому в случае затруднений обратитесь к консультанту по выбору профессии.

#### **Методика «Психогеометрический тест С. Деллингера» (модификация: А.А. Алексеева, Л. А. Громовой**).

Цель: исследовать личностные особенности и ее направленность в деятельности.

Дорогой друг! Посмотри на фигуры и пронумеруй их в порядке твоих предпочтений. На первое место поставь ту фигуру, которая нравится и т. д.

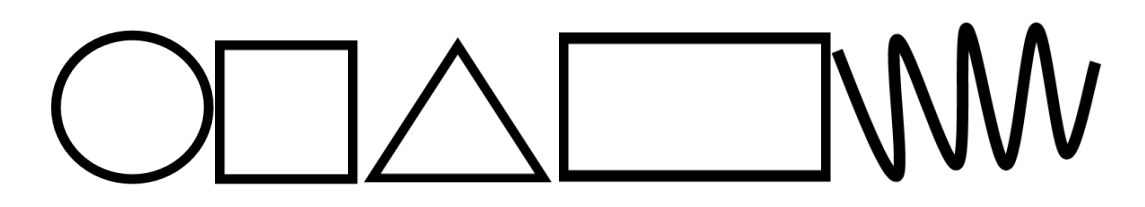

#### **Квадрат**

**Личностные качества:** (+) организованность, пунктуальность, строгое соблюдение правил, инструкций, планирование, аналитичность, внимательность к деталям, ориентация на факты, цифры, пристрастие к письменной речи, аккуратность, чистоплотность, рациональность, осторожность, практичность, экономность, упорство, настойчивость, твердость в решениях, терпеливость, трудолюбие, профессиональная эрудиция.

(-) слабый "политик", сухость, холодность, узкий круг друзей и знакомых.

#### **Треугольник**

**Личностные качества: (+)** лидер, стремление к власти, честолюбие, установка на победу, прагматизм, способность концентрироваться на цели, ориентация на суть проблемы, уверенность в себе, решительность, импульсивность, неукротимая энергия, сила чувств, смелость, высокая работоспособность, великолепный «политик», остроумие, широкий круг общения. (-) нетерпеливость, склонность к риску, узкий круг близких друзей.

#### **Прямоугольник.**

**Личностные качества:** (+) изменчивость, непоследовательность, неопределенность, возбужденность, любознательность, позитивная установка ко всему новому, смелость, избегание конфликтов

(-) низкая самооценка, неуверенность в себе, доверчивость, импульсивность, нервозность, быстрые, резкие колебания настроения, забывчивость, склонность терять вещи, непунктуальность, новые друзья, имитация поведения других людей ("примеривание ролей").

#### **Круг**

**Личностные качества:** (+) высокая потребность в общении, контактность, доброжелательность, забота о других, щедрость, способность к сопереживанию, способность уговаривать, убежать, хорошая интуиция, спокойствие, уступчивость, склонность к общественной деятельности, широкий круг друзей и знакомых.

(-) склонность к самообвинению, эмоциональная чувствительность, доверчивость, ориентация на мнение окружающих, нерешительность, слабый "политик", болтливость, сентиментальность, тяга к прошлому.

#### **Зигзаг**

**Личностные качества: (+)** жажда изменений, креативность, концептуальность. Жажда знаний, интуиция, одержимость своими идеями, мечтательность, устремленность в будущее, позитивная установка ко всему новому, "душа компании", остроумие.

(-) Философия бунтаря, восторженность, энтузиазм, непосредственность, непрактичность, слабый "политик", импульсивность, разбросанность, непостоянство настроения, недисциплинированность, стремление работать в одиночку, небольшой круг друзей.

# **Оценка эффективности образовательной программы: «Изучения удовлетворенности учащихся и родителей процессом обучения в творческом объединении».**

**Цель:** определить уровень удовлетворенности личности образовательным процессом

**Методы:** Включенное наблюдение; Индивидуальные беседы учащегося и родителя с педагогом; Анкетирование и тестирование;

#### **Методики исследования:**

- **1. Модифицированная анкета «Выявления уровня удовлетворенности для учеников по А.А. Андрееву»**
- **2. Модифицированная анкета «Выявления уровня удовлетворенности родителей, учащихся по А. А. Андрееву».**

#### **Модифицированная анкета «Выявления уровня удовлетворенности для учеников по А.А. Андрееву»**

**Цель:** выявить уровень удовлетворенности учащихся образовательным процессом **Задание:** прочитайте утверждения и оцените степень согласия с ним по шкале:

- полностью согласен

- не знаю

 $\circledR$  - не согласен

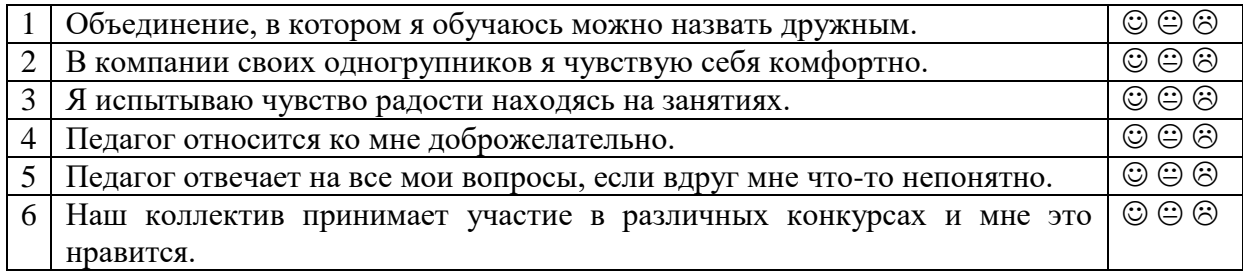

**Модифицированная анкета «Выявления уровня удовлетворенности родителей, обучающихся по А. А. Андрееву»**

**Цель:** выявить уровень удовлетворенности родителей учащихся образовательным процессом

**Инструкция**: Пожалуйста, внимательно прочитайте утверждения и оцените степень согласия с ними по шкале:

- 4 совершенно согласен;
- 3 согласен;
- 2 трудно сказать;
- 1 не согласен;
- 0 совершенно не согласен

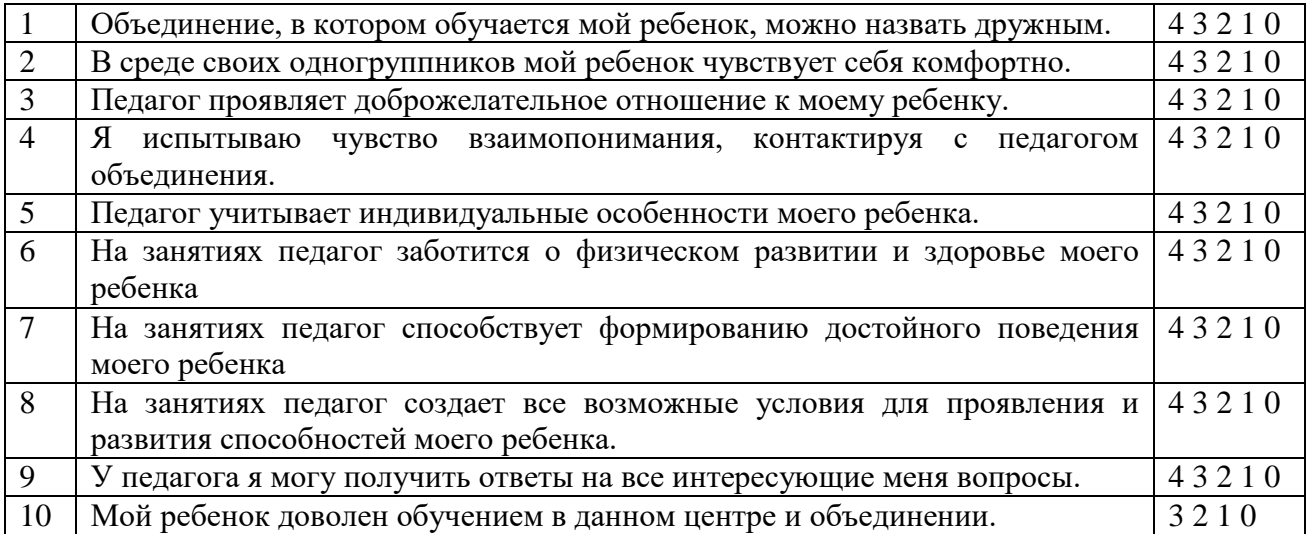

## **ПРОТОКОЛ № \_\_\_**

результатов итоговой аттестации обучающихся МАУ ДО ДЮЦ «Техноспектр»

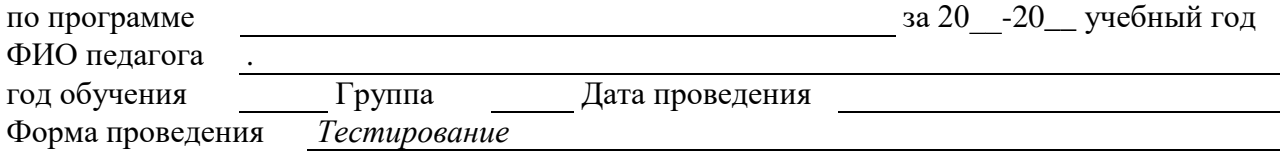

# Каждая позиция оценивается по 5-балльной системе

высокий 17-20; средний 8-16; низкий менее 7.

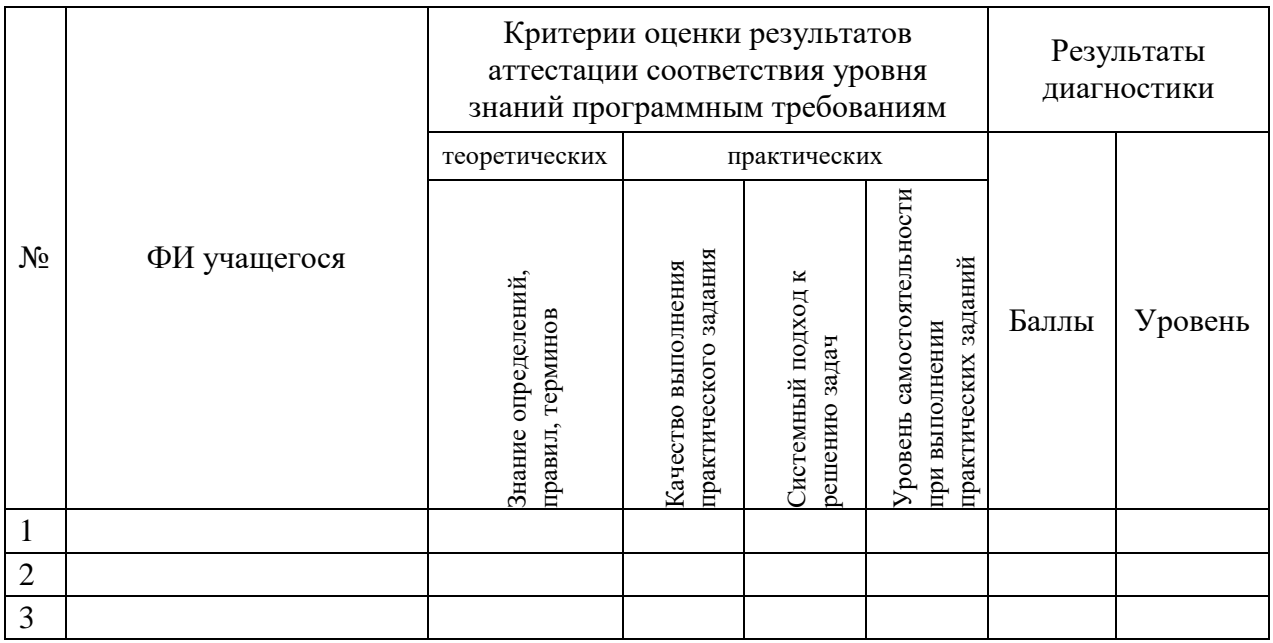

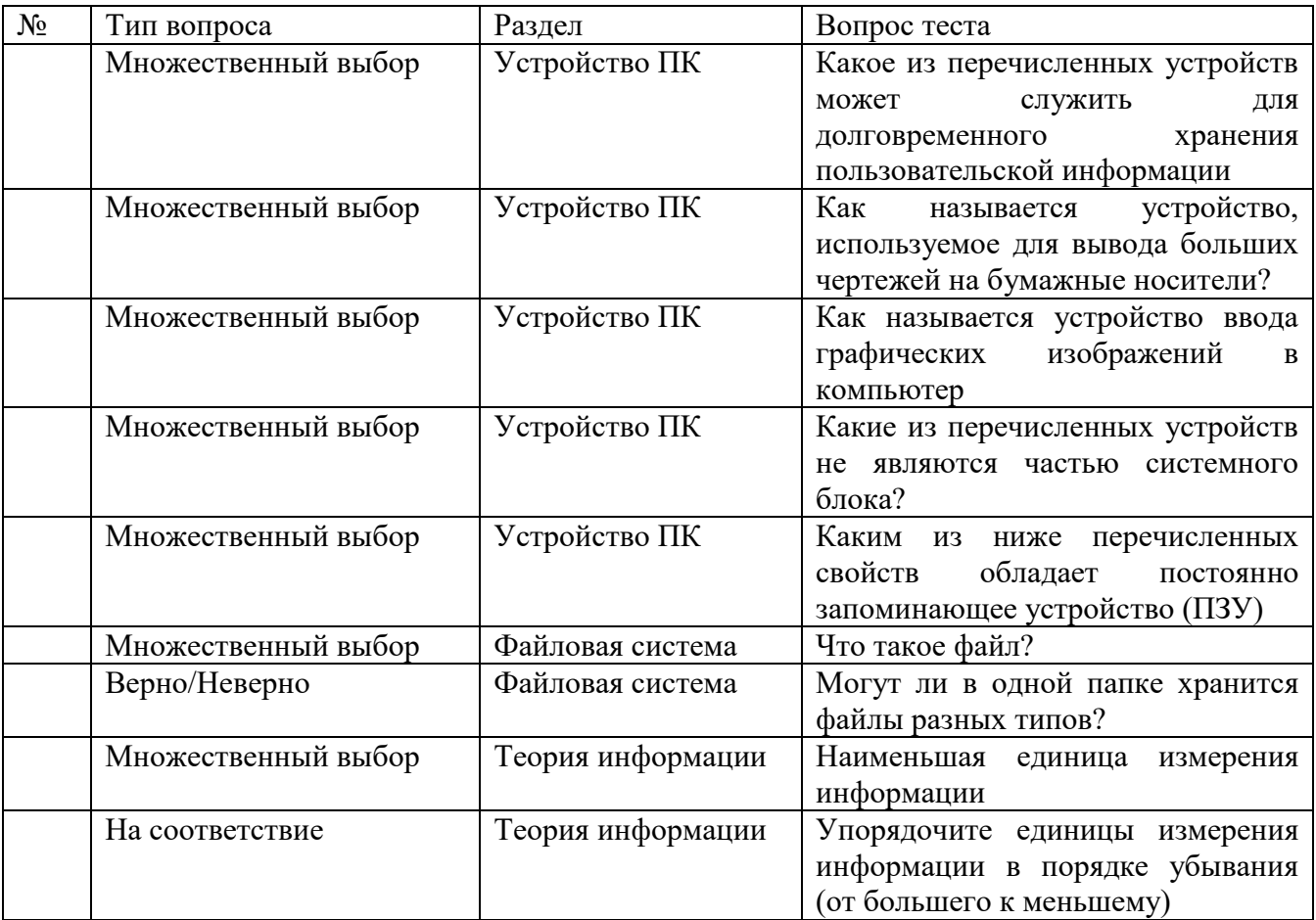

# **Список опорных вопросов для вводного контроля**

# **Задание для промежуточного контроля 2 модуля**

Используя прайс-лист и критерии, которые предъявляются к компьютеру подберите необходимые комплектующие и занесите их в формуляр. На выполнение задания вам отводиться 45 минут.

Требование к техническим характеристикам ПК:

- Компьютер для работы с офисными приложениями;
- Сокет процессора LGA1151 (Socket H3);
- $\bullet$  O3Y 4 Gb;
- Дискретная видеокарта;
- Жесткий диск объемом не более 1 TB;
- Клавиатура и мышь с интерфейсом USB;
- Монитор 21" и более, обязательно с цифровым интерфейсом подключения;
- Минимальная цена

Пример заполненного бланка с ответами для заполнения:

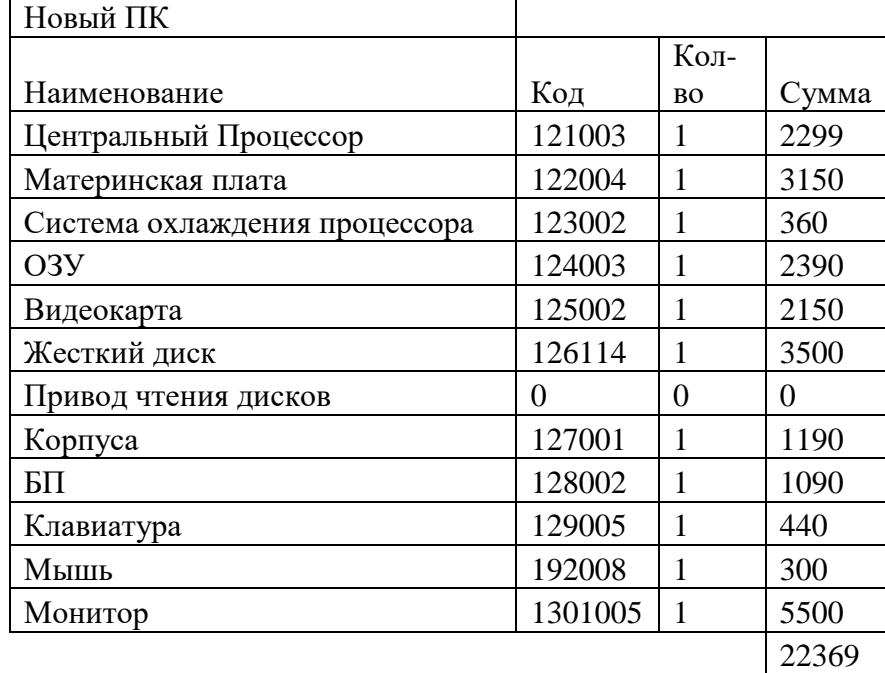

Прайс лист для задания:

Прайс-лист поставщика

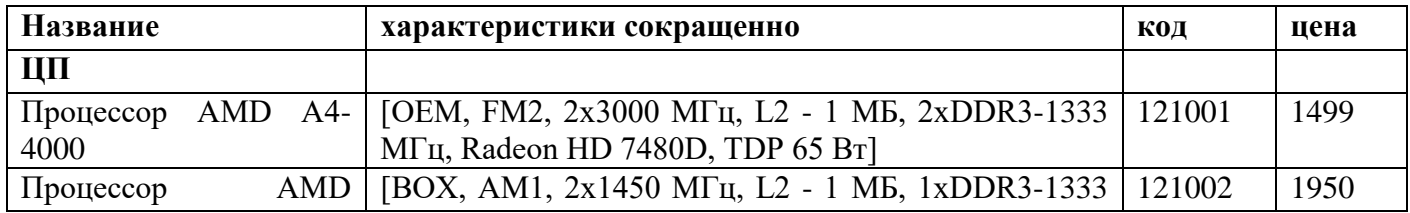

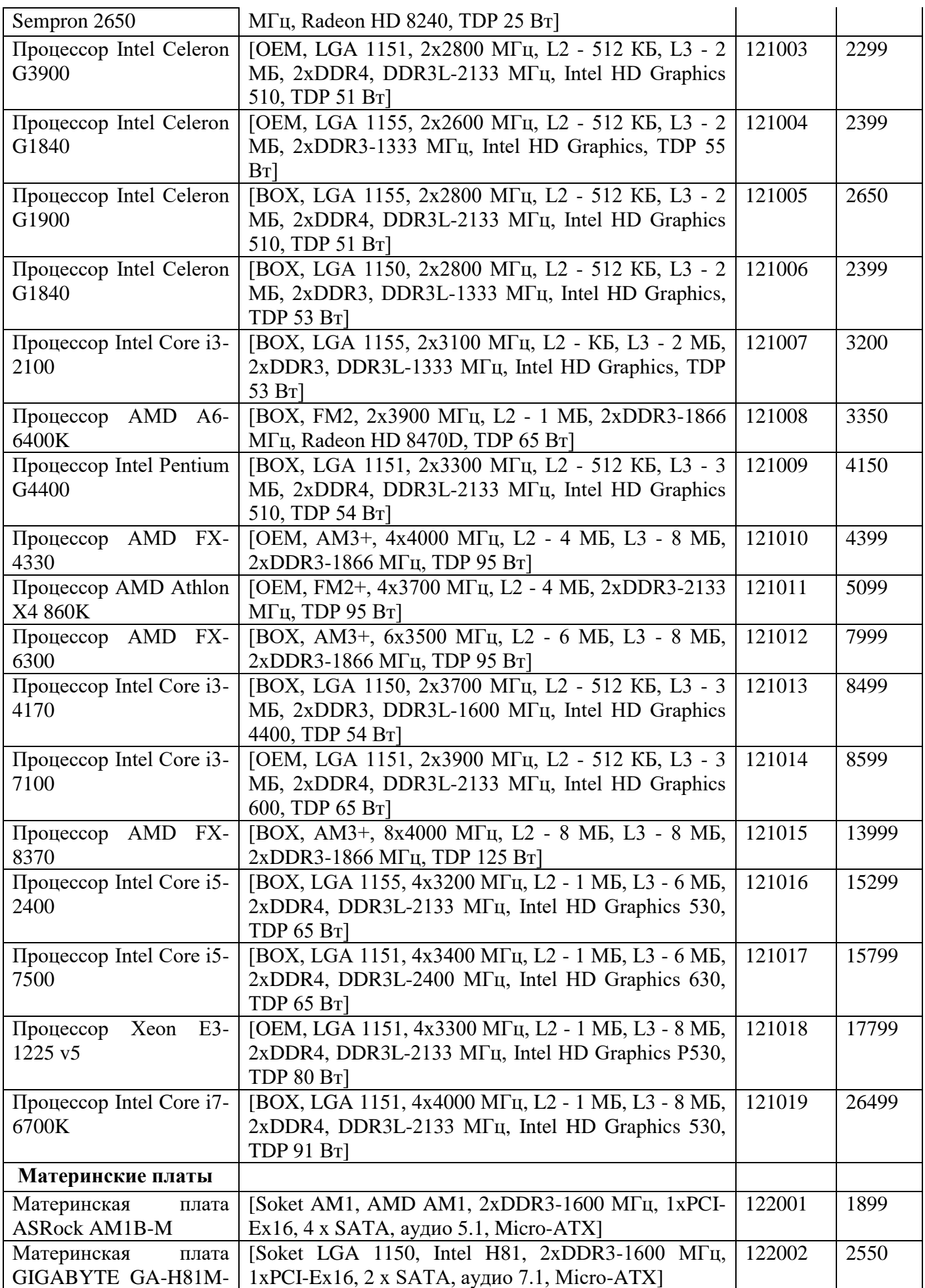

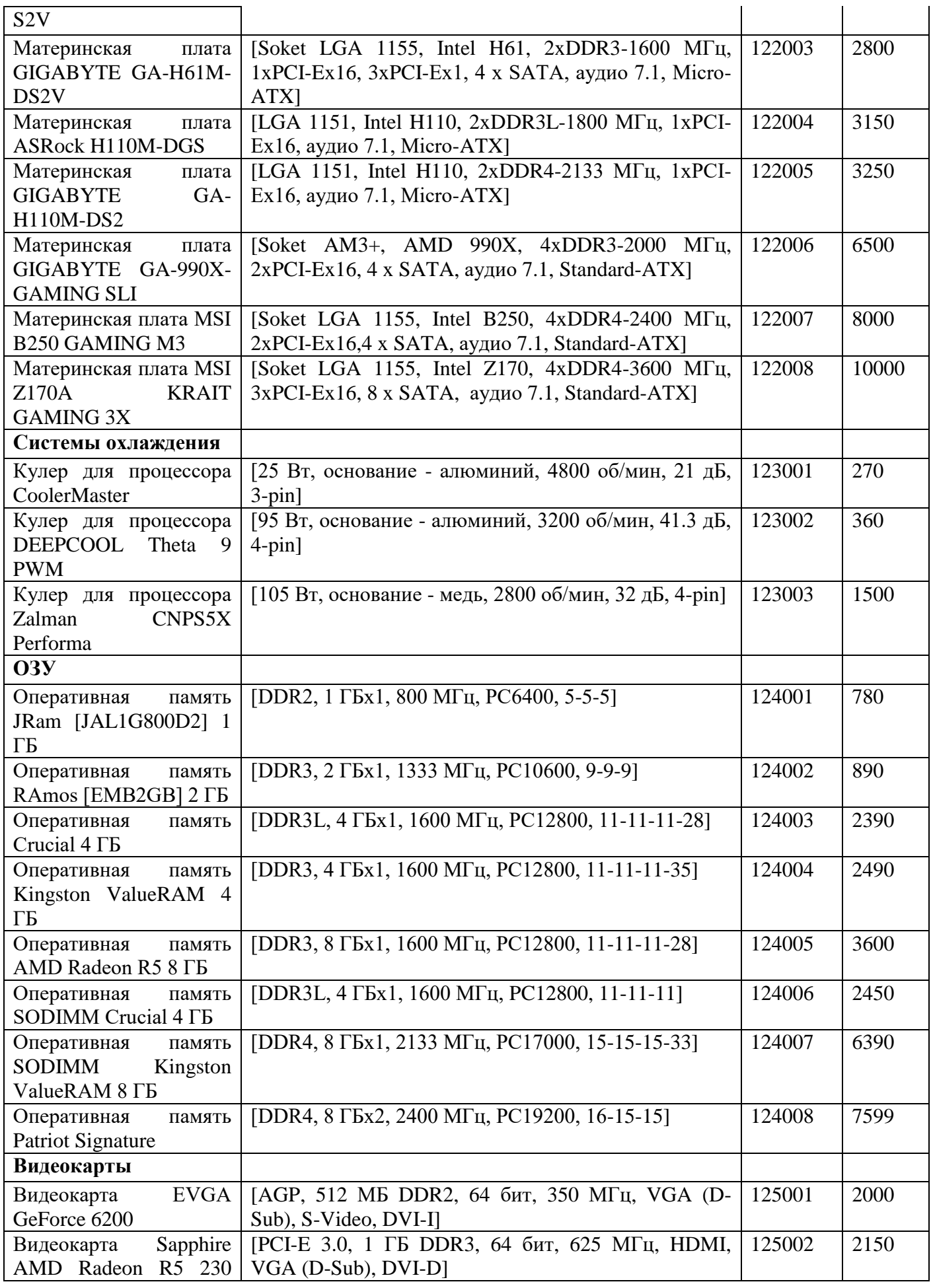

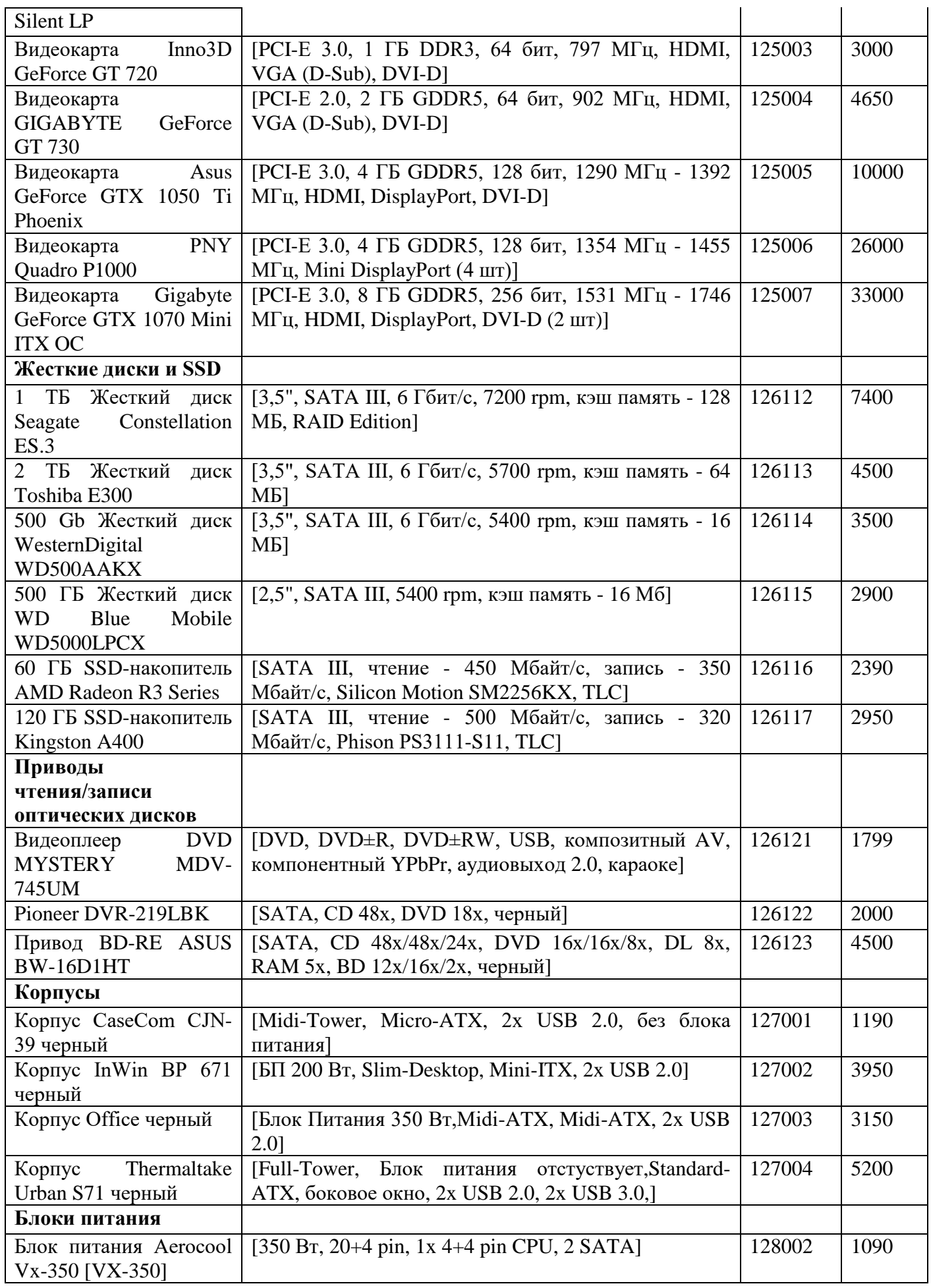

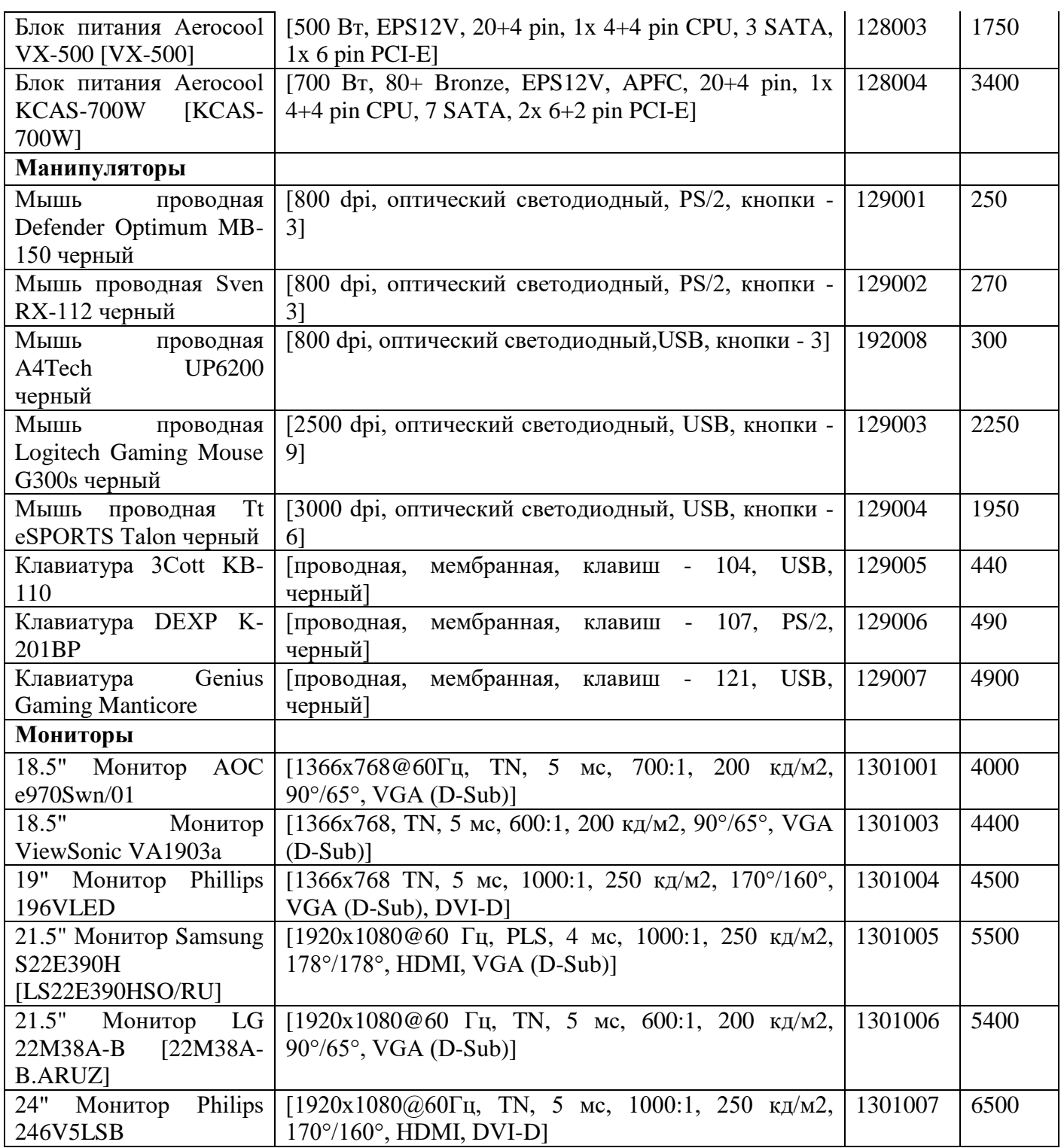

# **Задание для промежуточного контроля 2 модуля**

Айти инженерам и сетевым администратором во время работы часто приходится сталкиваться с задачами по организации сети предприятий. Вам предложили поработать над созданием сети компании, состоящей из головного офиса и магазина. С помощью приложения Cisco Packet Tracer на основе исходного файла требуется построить сеть согласно описания, представленного ниже.

2.1В вашем распоряжении имеется оборудование:

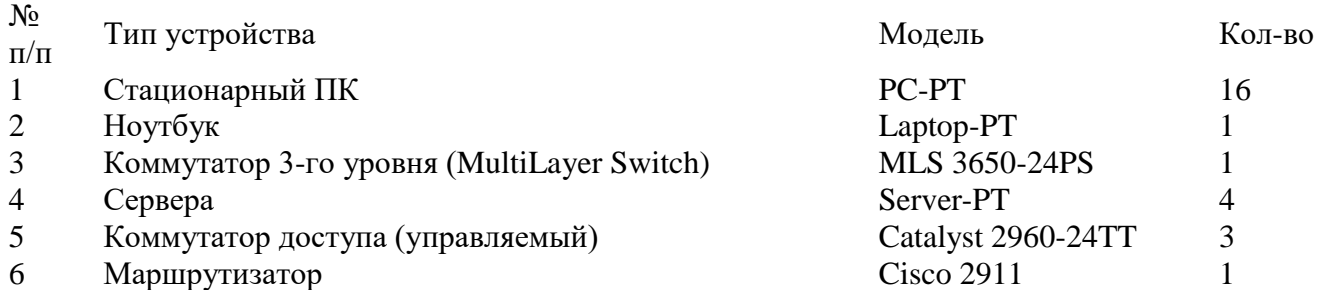

2.2Офис имеет три отдела: администрация, отдел продаж и склад. Кроме того, в офисе есть серверная комната где размещен телекоммуникационный шкаф.

- 2.2.1 Каждому отделу выделено свое помещение.
- 2.2.2 В отделе администрации находятся персональные компьютеры директора, секретаря, главного бухгалтера, двух бухгалтеров и кассира.
- 2.2.3 В отделе продаж находятся персональные компьютеры начальника отдела продаж, трёх менеджеров и менеджер по работе с юридическими лицами.
- 2.2.4 В помещении склада находятся рабочие места для заведующего складом и двух кладовщиков, а также два персональных компьютера для обработки заявок грузчиками.
- 2.2.5 Рабочее место системного администратора находиться в серверной комнате и представляет из себя ноутбук.
- 2.3В каждом отделе головного офиса для соединения рабочих мест в локальную сеть установлен коммутатор доступа (управляемый). Все соединения выполняются через порты Ethernet.
- 2.4Все коммутаторы доступа головного офиса подключены к коммутатору 3го уровня (MultiLayer Switch), который размещен в телекоммуникационном шкафу серверной комнаты.
- 2.5Рабочее место администратора подключено к коммутатору 3-го уровня (MLS). Кроме этого ноутбук подключен к последовательному порту этого же коммутатора для прямого доступа к нему.
- 2.6В серверной размещен граничный маршрутизатор. Он подключен в сеть таким образом, что один порт подключен к коммутатору 3го уровня, другим портом он подключен к порту маршрутизатора магазина. Связь между граничным маршрутизатором и маршрутизатором магазина осуществляется при помощи обычного медного провода (витая пара) через порты Ethernet.
- 2.7Для обеспечения функционирования и автоматизации сети было выделено 4 сервера различного назначения.
	- 2.7.1 Сервер службы DNS содержит записи доменных имен.
	- 2.7.2 WEB сервер. Содержит корпоративный сайт для внутреннего использования.
	- 2.7.3 DHCP сервер №1 обеспечивает работу отдела бухгалтерии и администрации.
- 2.7.4 DHCP №2 сервер обеспечивающий работу отдела продаж и склада.
- 2.7.5 Все сервера должны работать в сети с максимальной возможной скоростью передачи данных.
- 2.8Для функционирования локальной сети необходимо выделить и прописать IP сети согласно следующим правилам.
	- 2.8.1 Серверы и системный администратор используют сеть 192.168.0.0/24.
	- 2.8.2 Клиентские ПК используют любые подсети сети из сети 192.168.0.0/16 (кроме сети, указанной в п 2.11.1).
	- 2.8.3 Для управления коммутаторами по протоколу IP необходимо использовать любую сеть класса «С» из сети 172.16.0.0/12.
	- 2.8.4 Для соединения роутеров между собой и с коммутатором 3-го уровня по IP необходимо использовать любые подсети с битовой маской «/30» из пространства сетей 10.0.0.0/8.
	- 2.8.5 Персональные компьютеры всех отделов получают IP адрес по протоколу DHCP
	- 2.8.6 Системный администратор, сервера и коммутаторы должны иметь статические IP адреса.
	- 2.8.7 IP шлюзы (default gateway) для всех локальных IP сетей головного офиса прописываются на коммутаторе 3го уровня.
- 2.9Между роутерами должна быть настроена статическая маршрутизация. ПК магазина должны иметь доступ по IP к сетям отделов головного офиса и наоборот.
- 2.10 На схеме непосредственно в местах использования должны быть подписаны следующие элементы.
	- 2.10.1Названия зданий и отделов.
	- 2.10.2IP сети с битовыми масками используемые отделами.
	- 2.10.3IP сети с битовыми масками соединяющие маршрутизаторы.
- 2.11 Сохраните конфигурации ваших устройств.
- 2.12 Скрытый критерий подпись рабочих станций.

Пример выполнения задания

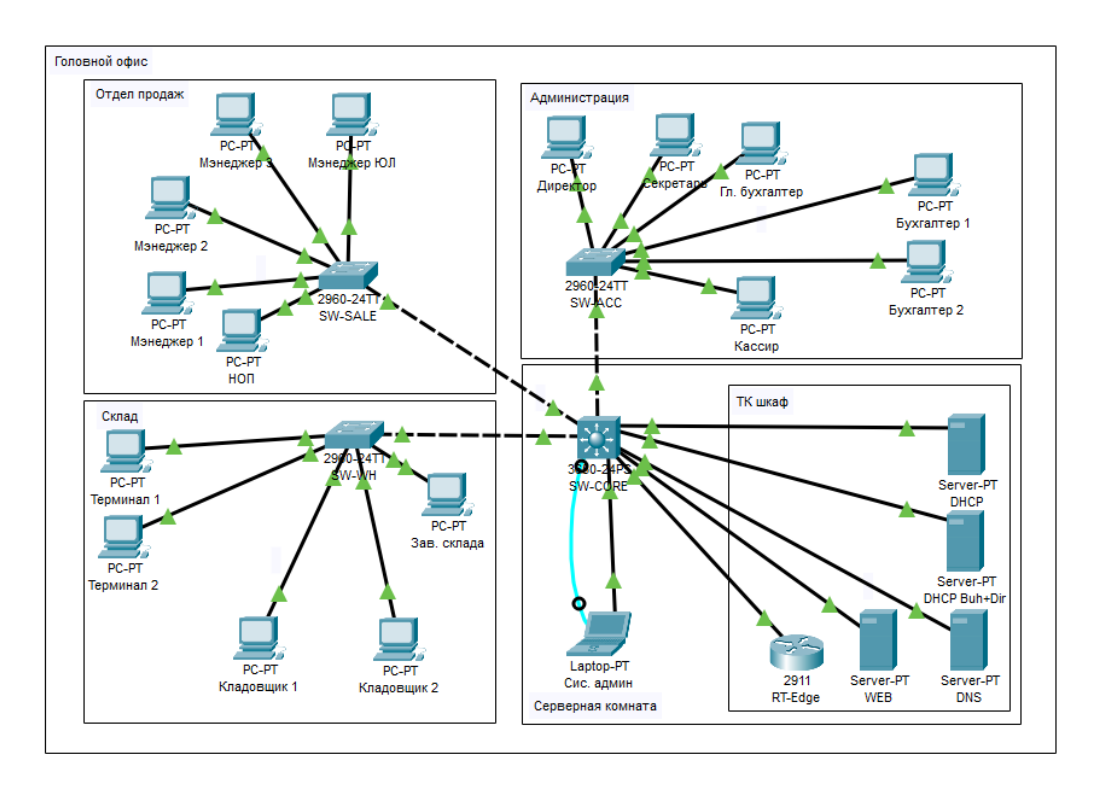

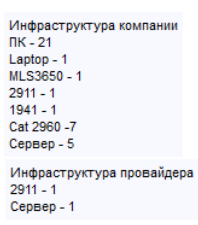

# **Список опорных вопросов для теста итогового контроля 2 модуля**

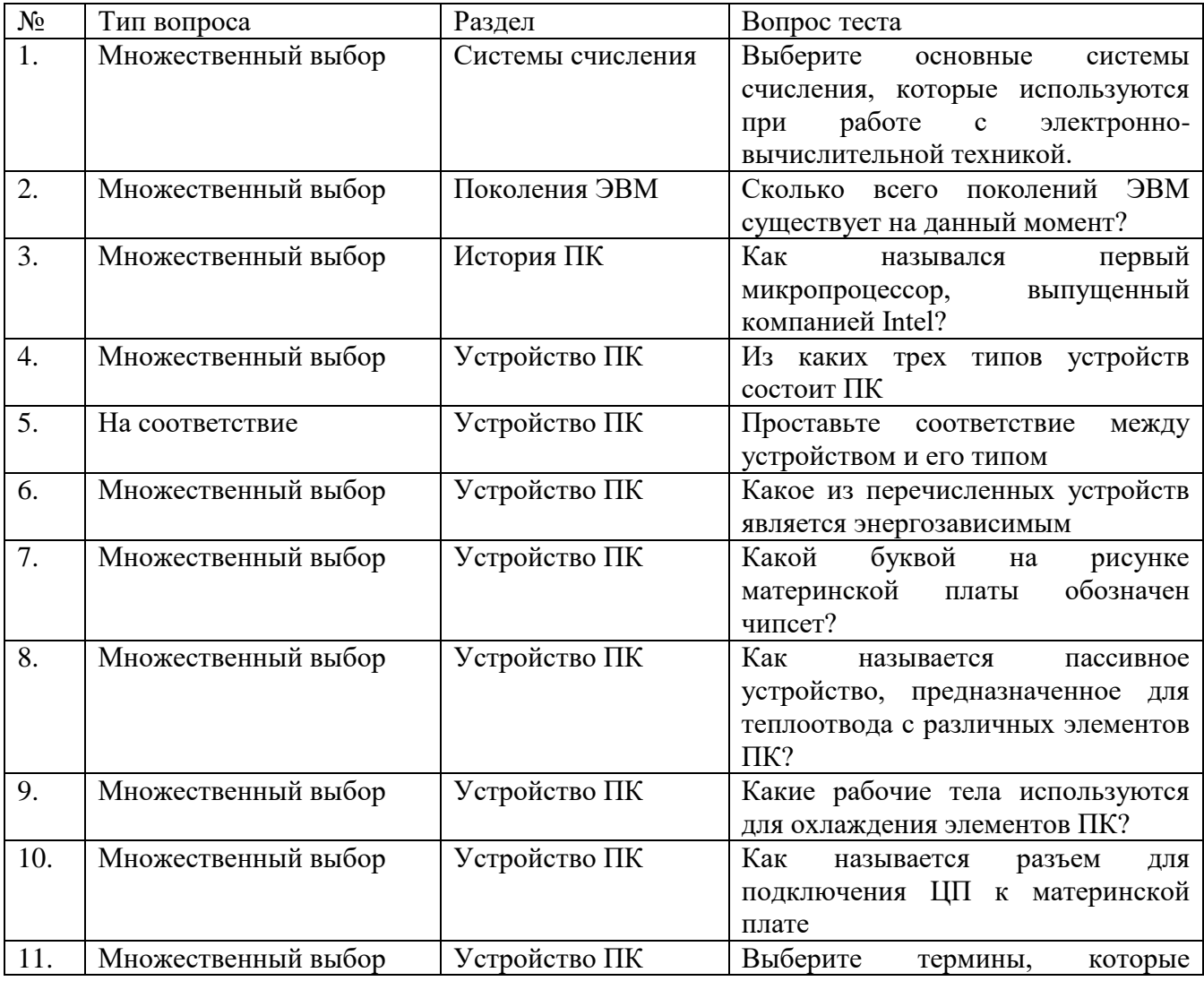

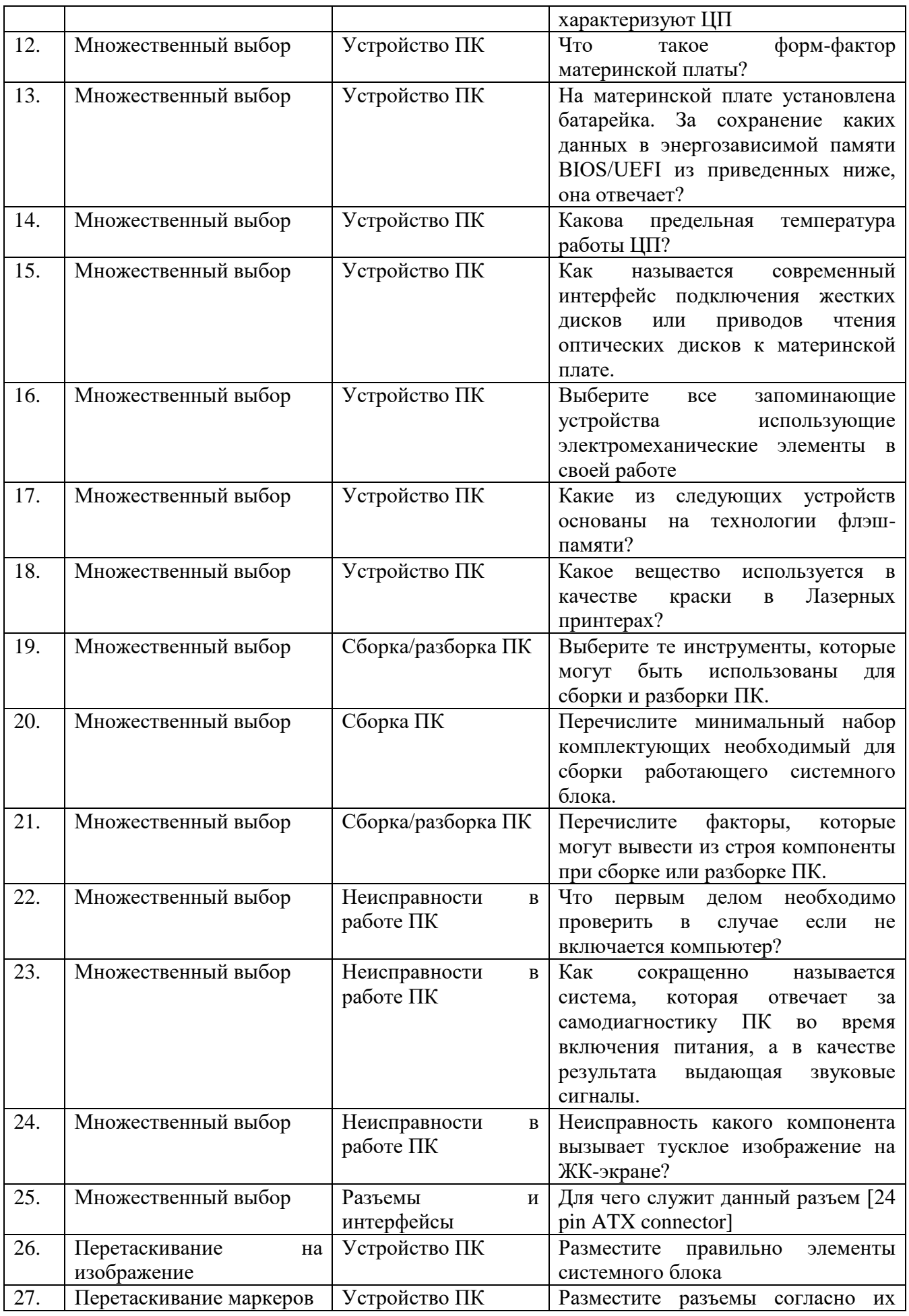

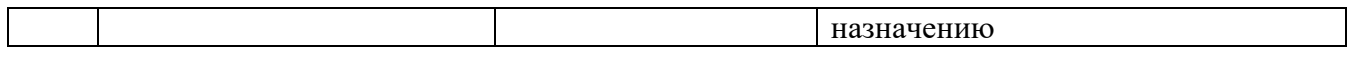

# **Список опорных вопросов для теста итогового контроля 3 модуля**

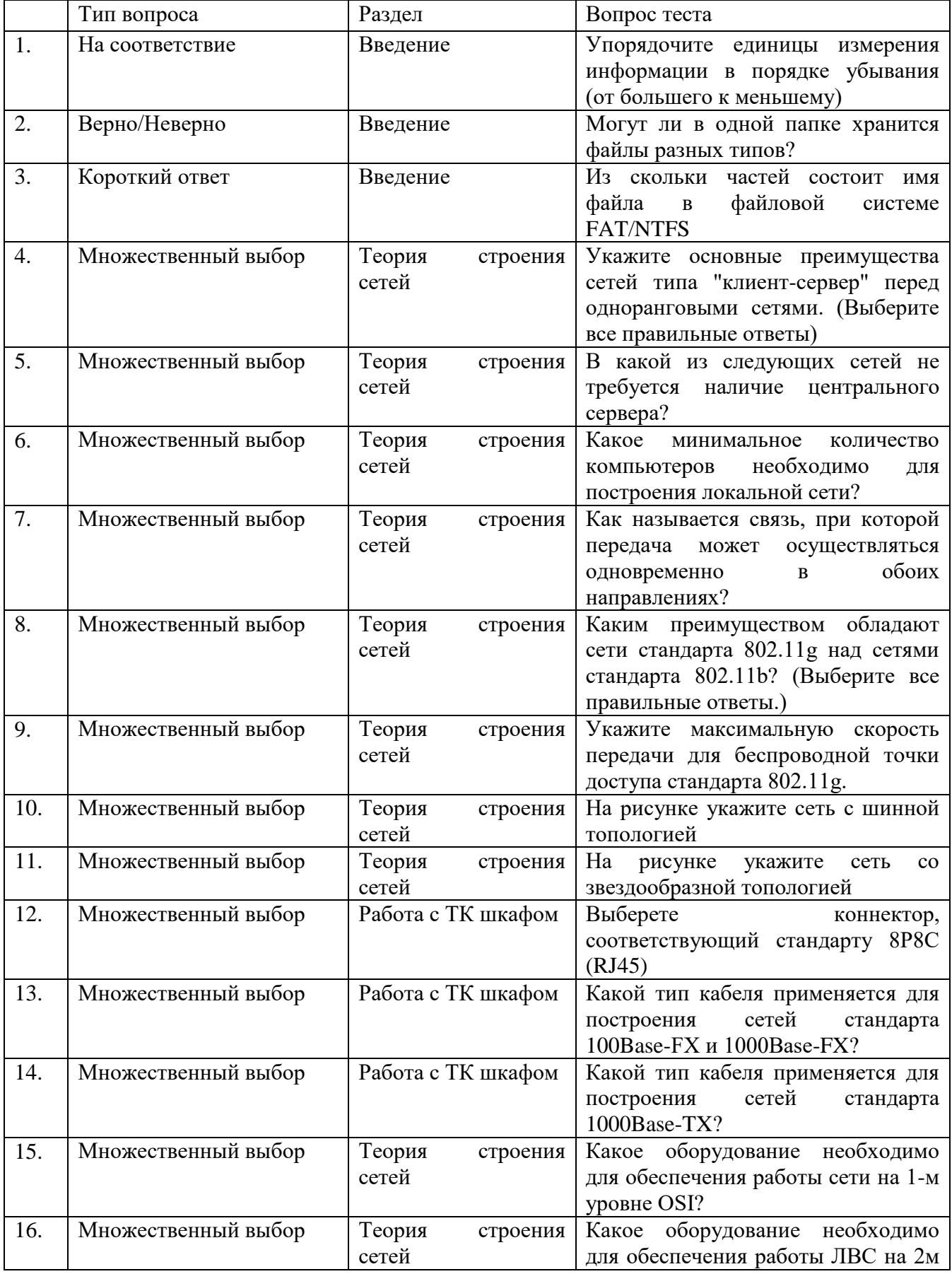

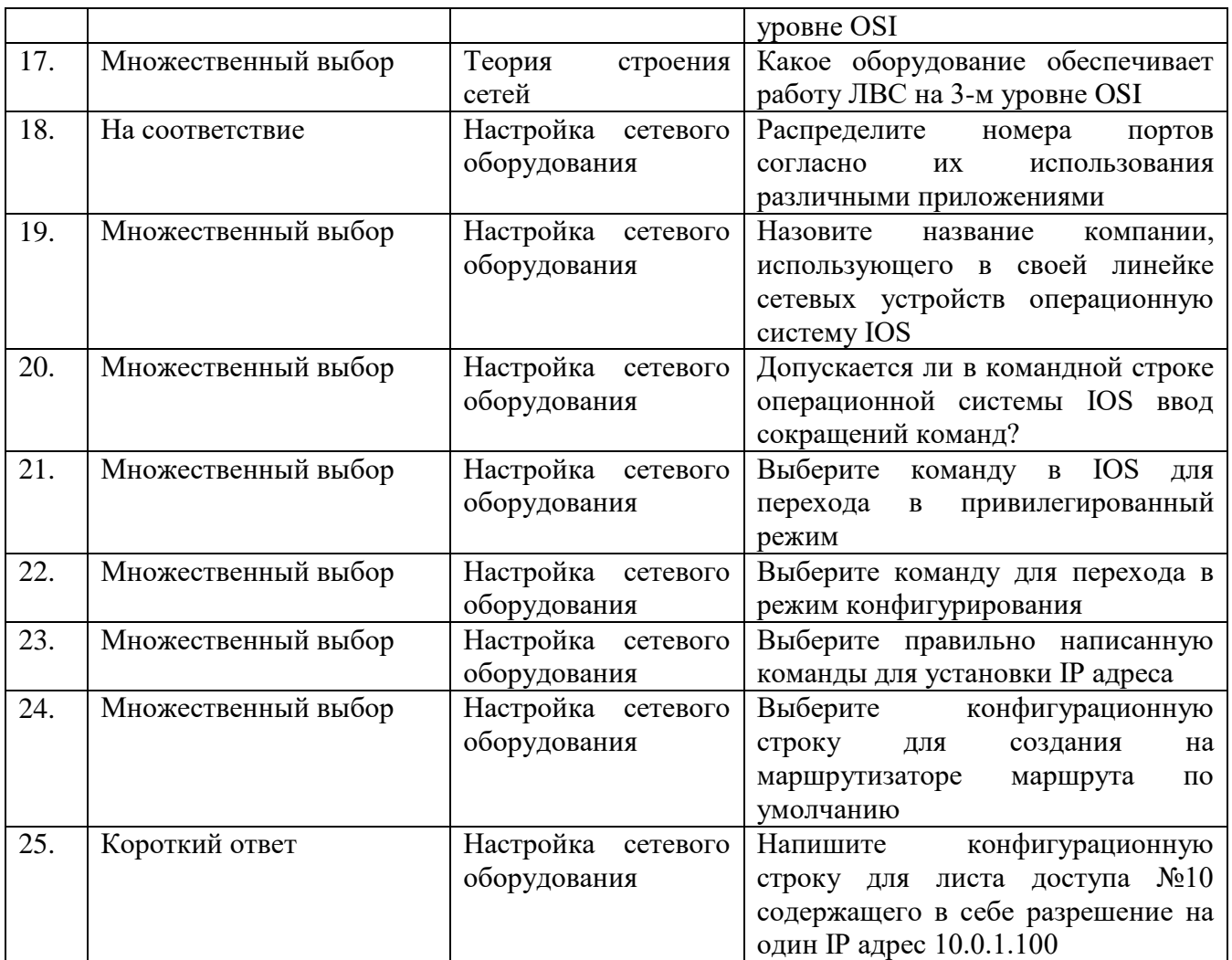